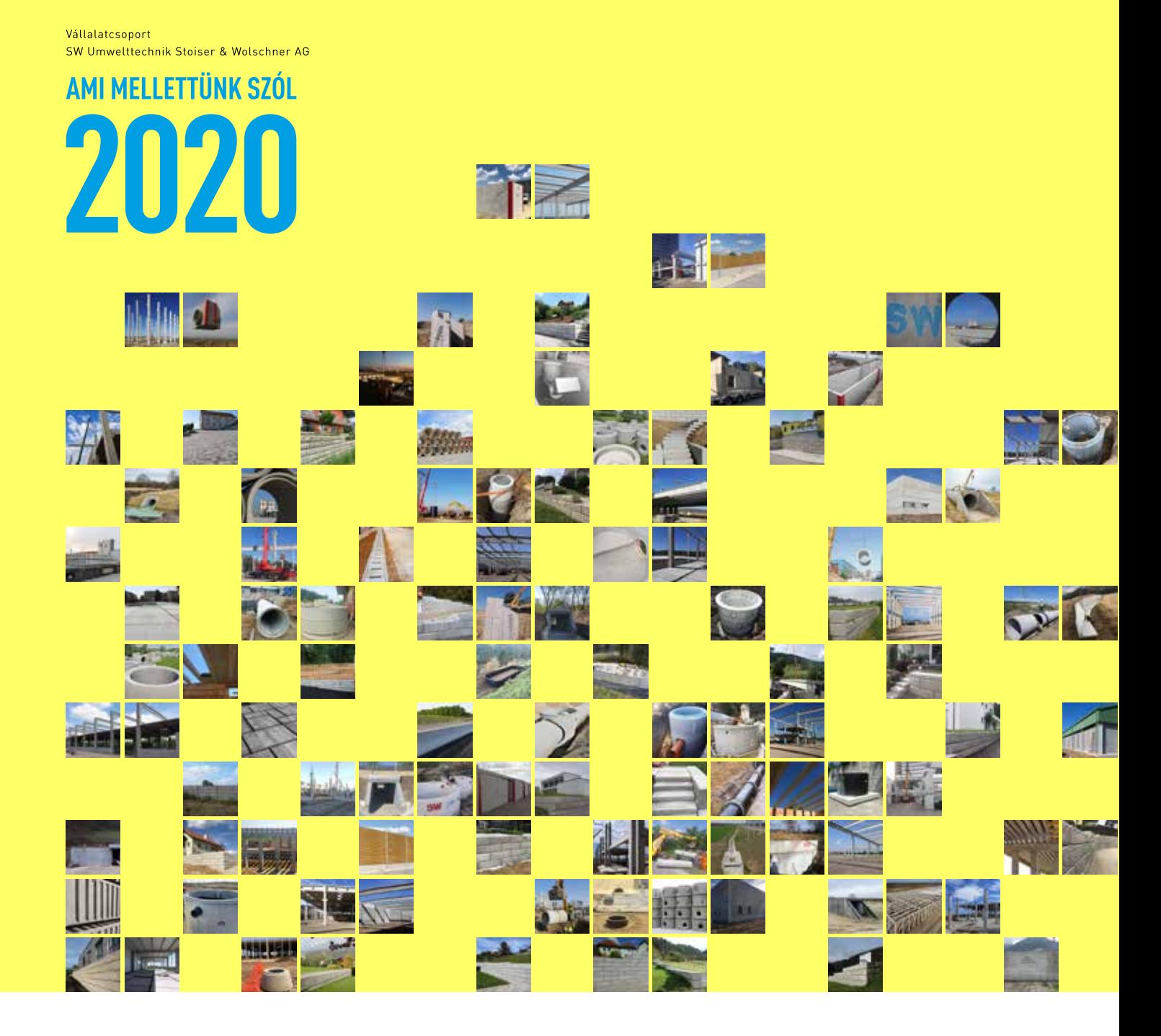

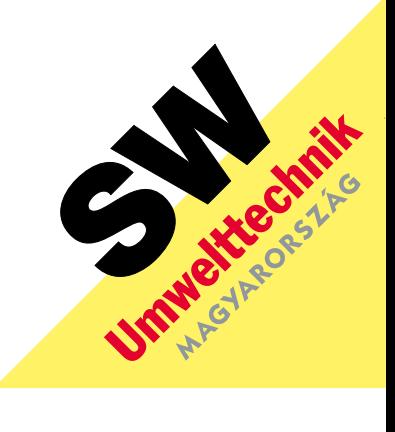

Küldetésünk a beten 1910 óta

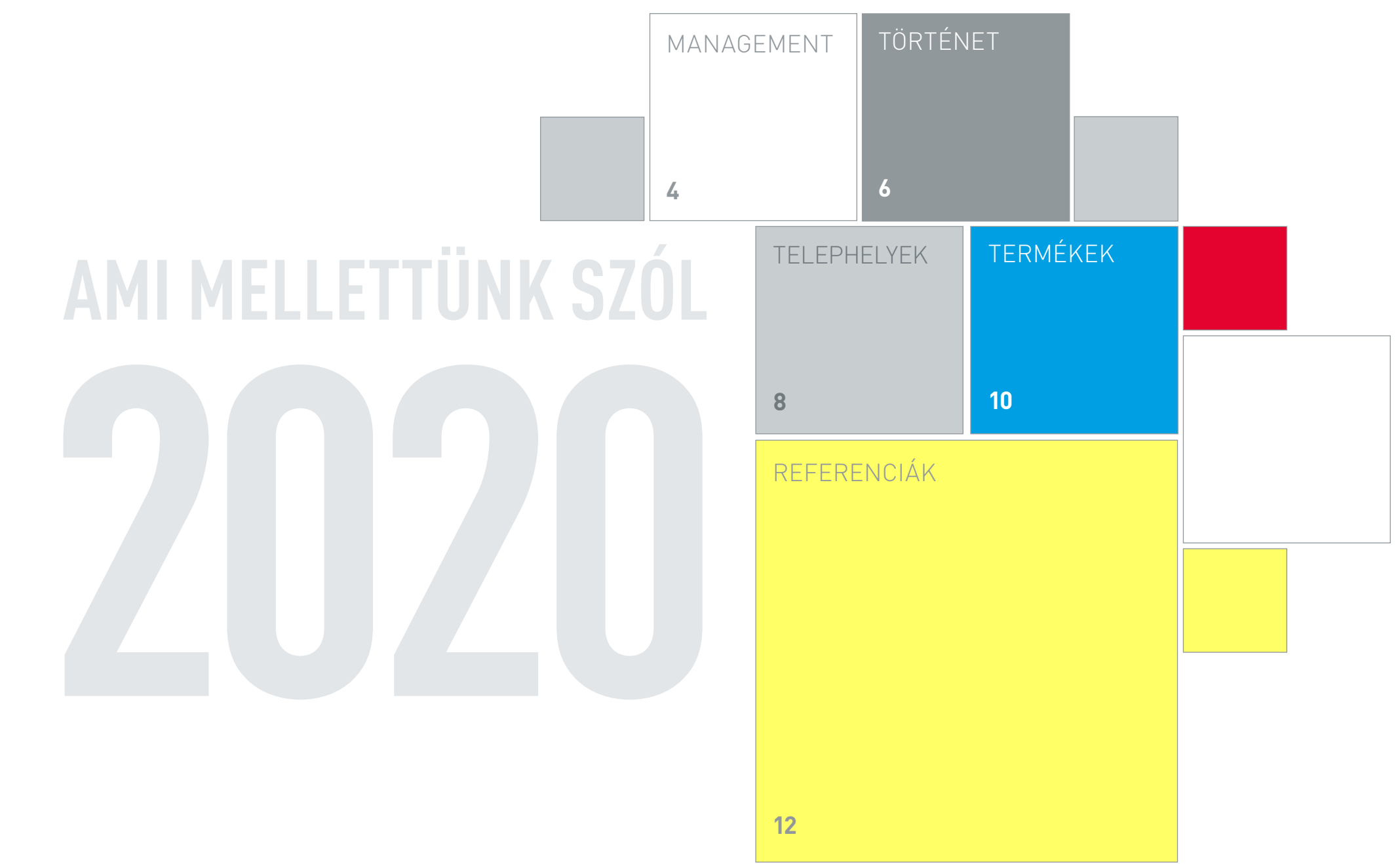

Michael Bachler Ügyvezető SW Umwelttechnik Österreich

1988.01.19-én született. Tanulmányait a Mittweidai Egyetem gazdálkodási mérnök szakán végezte. Belépés a céghez 2017, házas.

Ferenc Galló Ügyvezető SW Umwelttechnik Magyarország

1977.05.17-én született. Tanulmányait a Veszprémi Egyetem gazdálkodási mérnök szakán végezte. Belépés a céghez 2004, házas, 3 gyermek.

Gabriel Neculae Ügyvezető SW Umwelttechnik România

1984.11.19-én született. Tanulmányait a Bukaresti Műszaki Egyetem energetikai mérnök szakán végezte. Belépés a céghez 2008, házas, 2 gyermek.

## EREDMÉNYORIENTÁLTSÁG. EZ KÖT ÖSSZE BENNÜNKET!

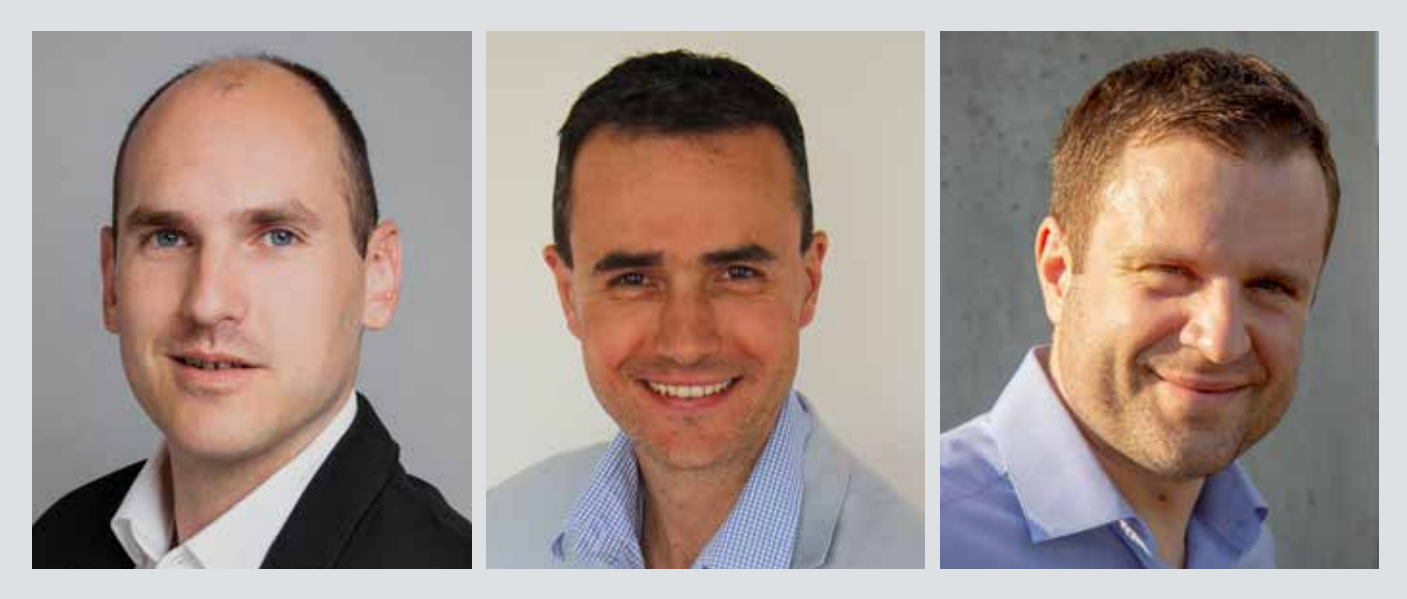

#### Klaus Einfalt

Igazgatósági tag, CEO SW Umwelttechnik Stoiser & Wolschner AG

1969.12.11-én Grazban született. Tanulmányok: Gazdálkodási mérnök (építőipar), Műszaki Egyetem Graz. Belépés a céghez 1997, házas, 3 gyermek.

#### János Váczi

Igazgatósági tag, CFO SW Umwelttechnik Stoiser & Wolschner AG

1977.12.27-én Debrecenben született. Tanulmányait a Debreceni Egyetem okleveles közgazdász szakán végezte bankok és beruházások szakirányon. 2001-2004 KPMG Hungária Kft.-nél könyvvizsgálóként tevékenykedett. Belépés a céghez 2004, házas, 2 gyermek.

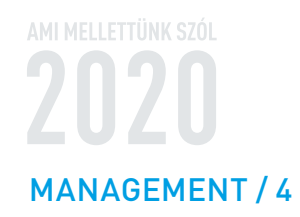

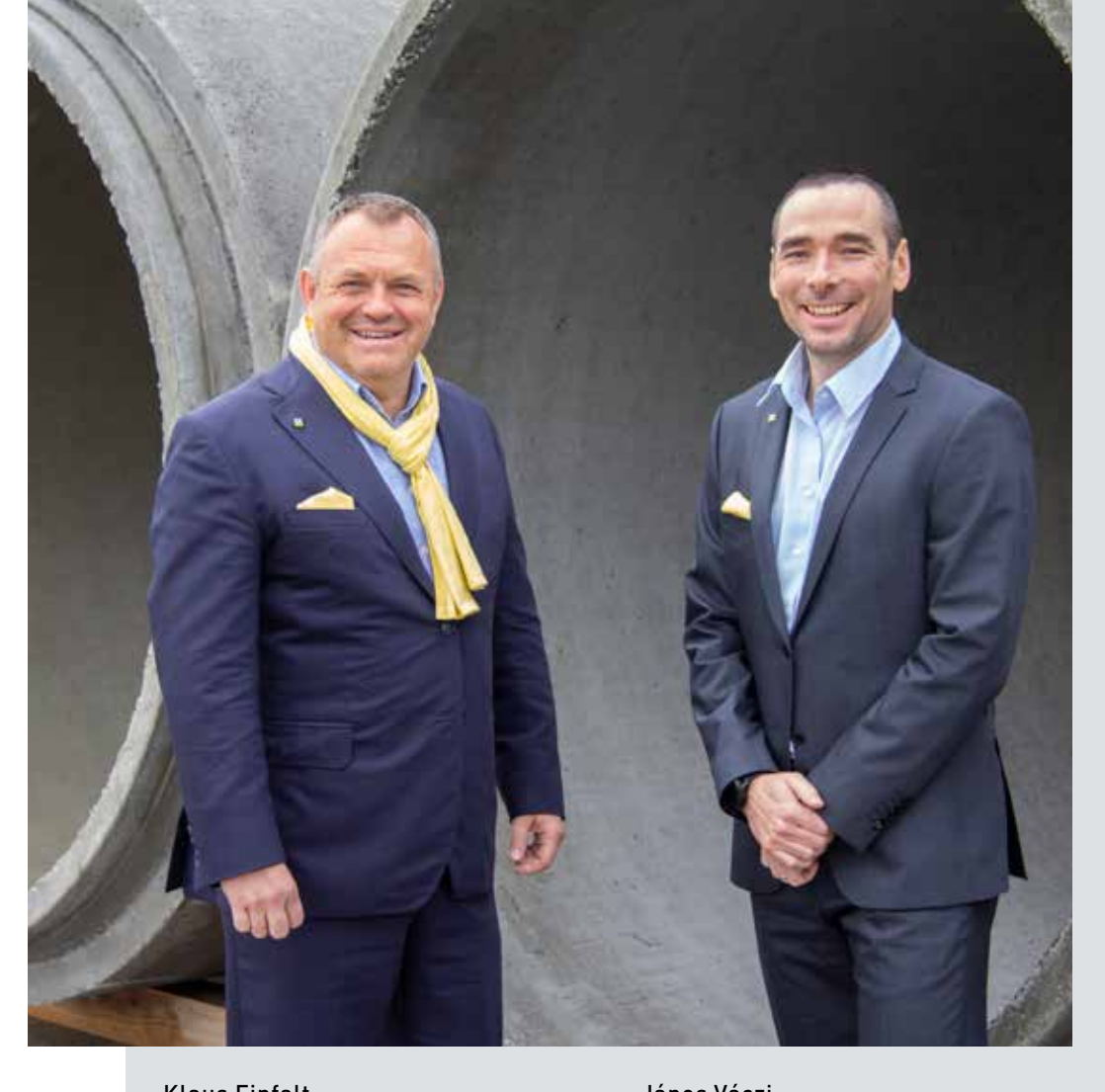

1910 1920 1930 1930 1959 1959 1976 1976 1980 1980 1984 1994 1995 1996 1997 1998 2008 2008 1997 1998 2008 1998 2015 Josef Stoiser és Carl Wolschner Maria Rothmüller született Karl Wolschner Heinz Wolschner Bernd Wolschner Klaus Einfalt János Váczi Stoiser

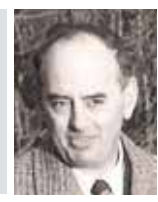

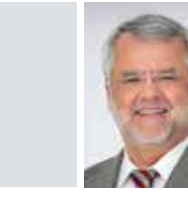

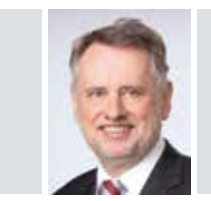

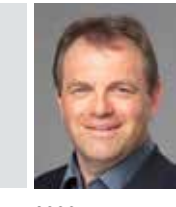

1997 a felvásárlások után

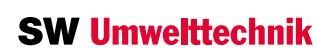

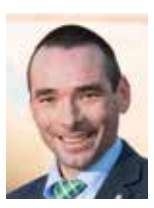

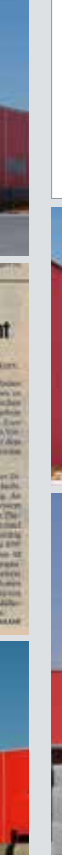

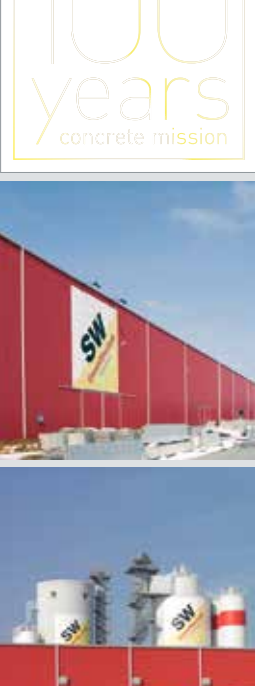

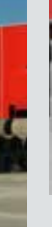

2010

2003 Terjeszkedés Romániába

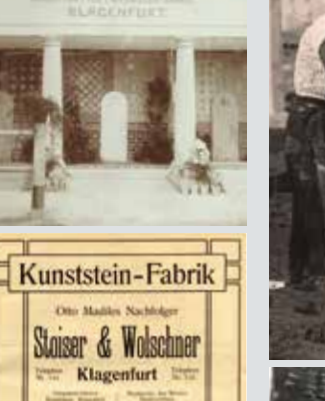

1910 Josef Stoiser

> Részvények bevezetése a Bécsi Tőzsdén

2019 Gyárbővítések Magyarországon és Romániában

100 éves az SW Umwelttechnik AG családi vállalkozás

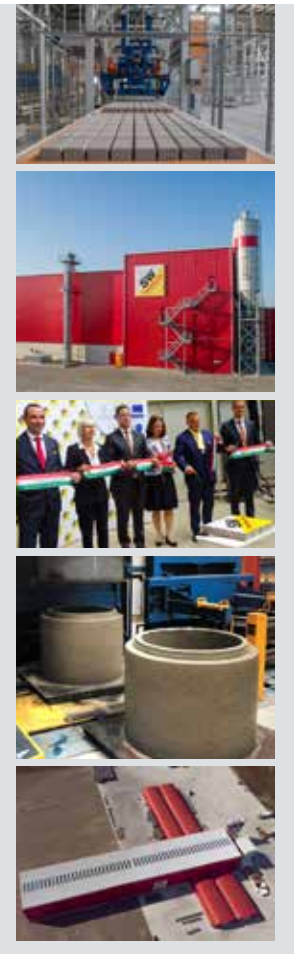

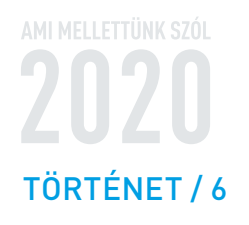

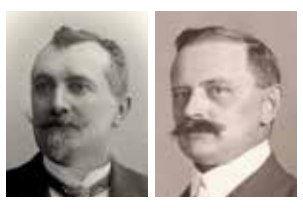

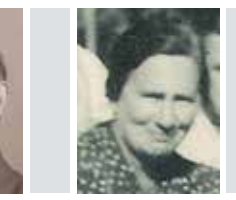

építőmester és Carl Wolschner építész megalapítja a céget

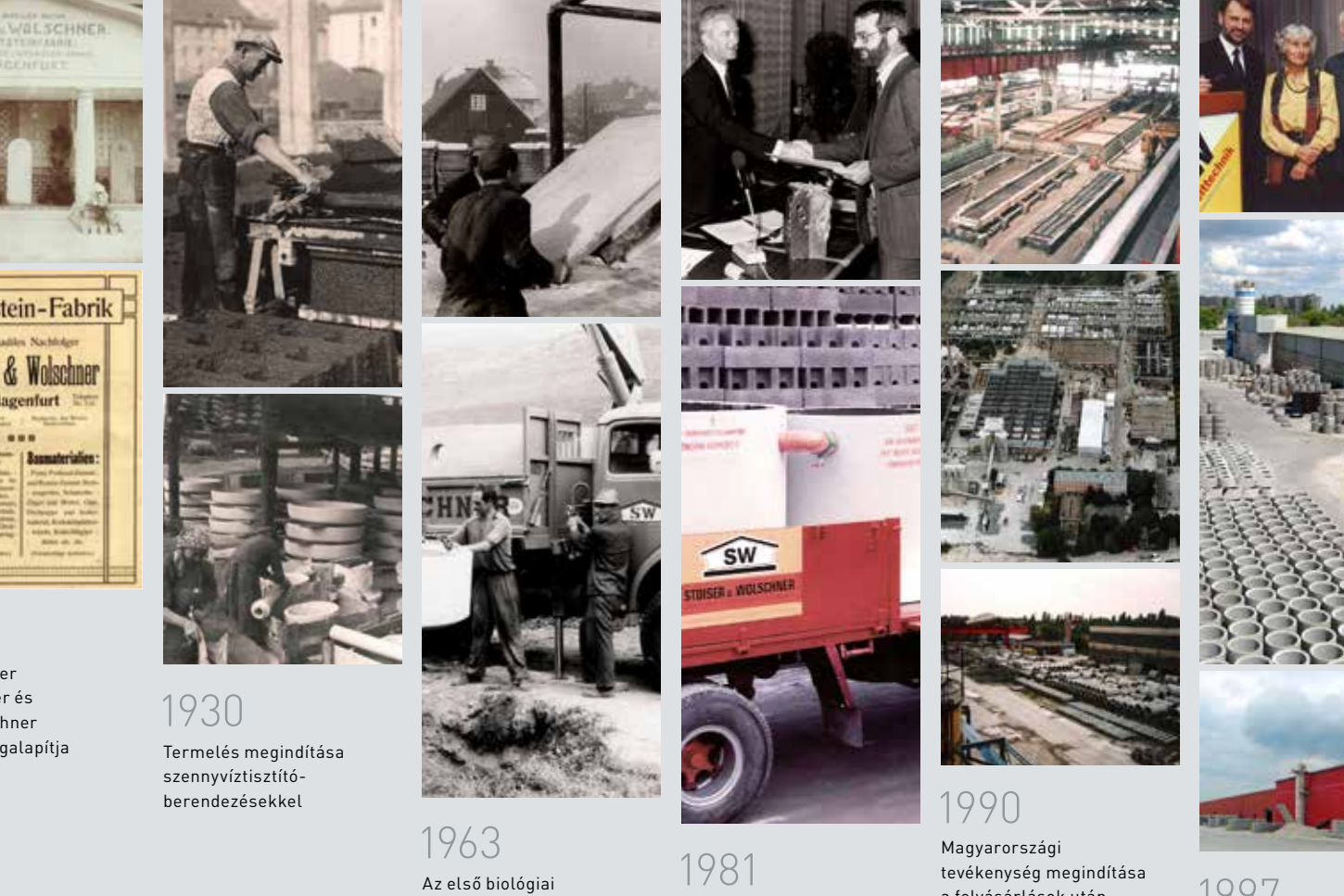

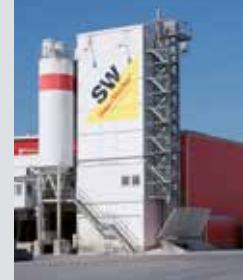

SW Umwelttechnik wächst<br>durch Osteuropa-Engagement

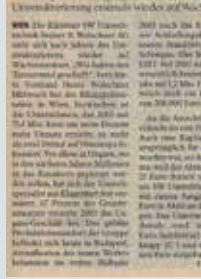

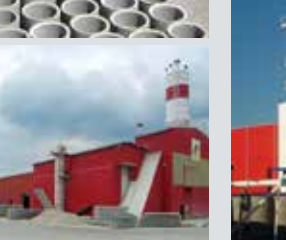

tisztítóberendezés

előállítása

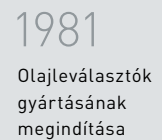

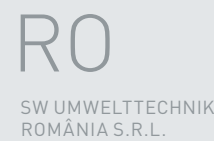

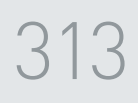

 $\blacksquare$ 

Ez a gyártási mennyiség 584 vagonnyi, mintegy 14,6 km hosszú mennyiségnek felel meg.

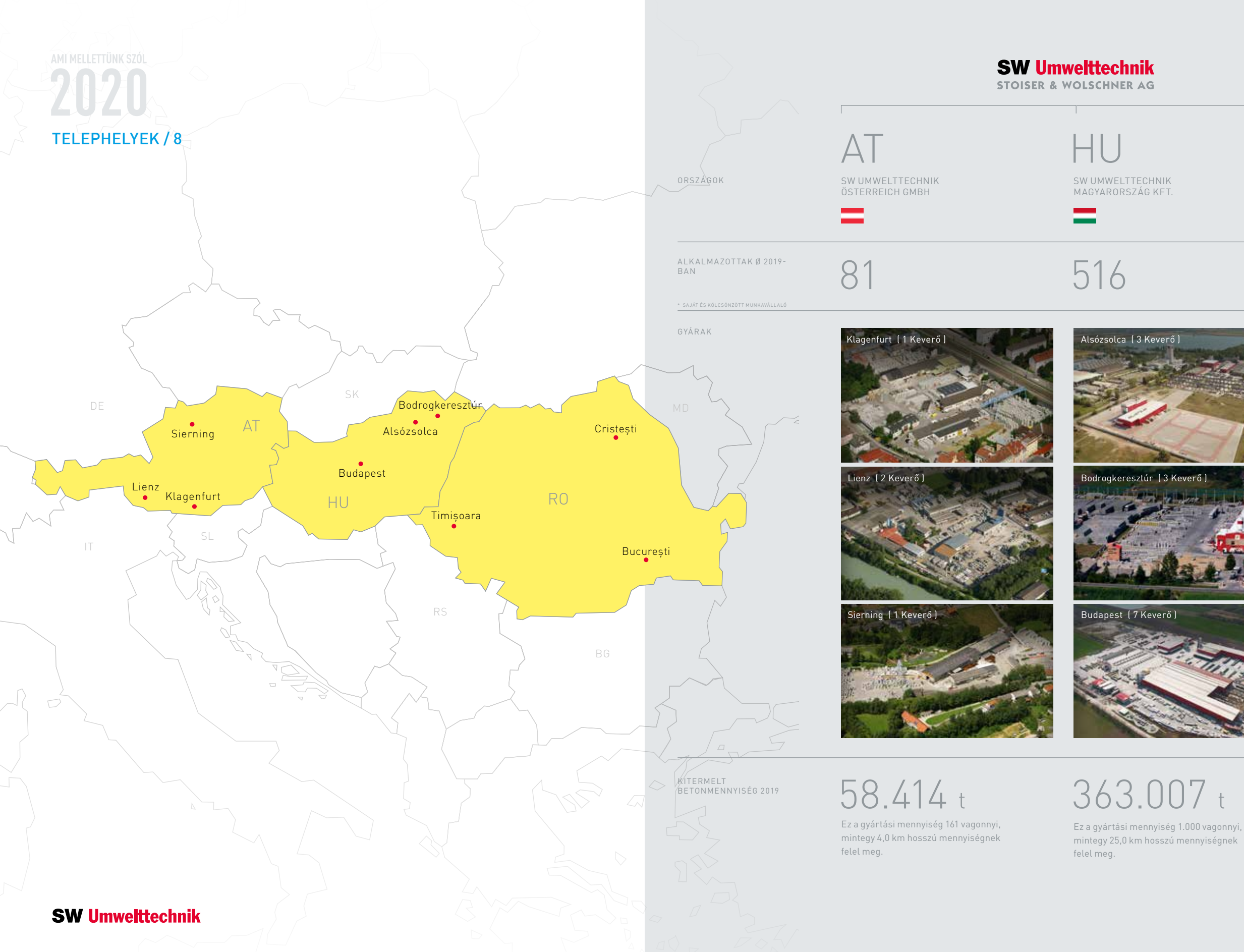

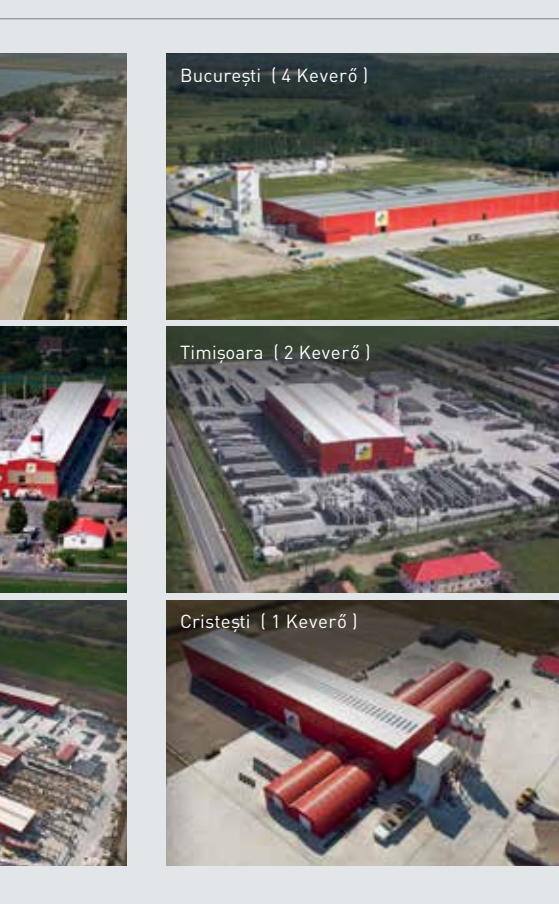

## 211.880 t

## INFRASTRUKTÚRA

ÁGAZAT

BORDÁSPANELEK CÖLÖPÖK ELEKTROMOSVEZETÉK AKNÁK FALELEMEK FESZÍTETT TARTÓK FÖDÉM BÉLÉSTESTEK FÖDÉMEK FŐTARTÓK HÍDGERENDÁK HOMLOKZATI FALELEMEK JÁRDALAPOK KELYHEK KERETELEMEK KERÍTÉS ELEMEK KERTI SZEGÉLYEK KÖRÜREGES FÖDÉMEK LÁGYVASAS GERENDÁK LÁMPAOSZLOPOK PERON ELEMEK PILLÉREK PINCEFALAZÓK PÖRGETETT TÁVVEZETÉK OSZLOPOK REBLOC® RENDSZEREK SZERKEZETÉPÍTÉSI ELEMEK SZŐLŐOSZLOPOK TÁMFALAK TAPOSÓRÁCSOK -MARHA,SERTÉS TARTÓOSZLOPOK TÁVVEZETÉK OSZLOPOK TÉRKÖVEK TRANSZFORMÁTOR ÁLLOMÁSOK TT-PANELEK ÚTSZEGÉLYEK VASBETON CSÖVEK ZAJVÉDŐFALAK

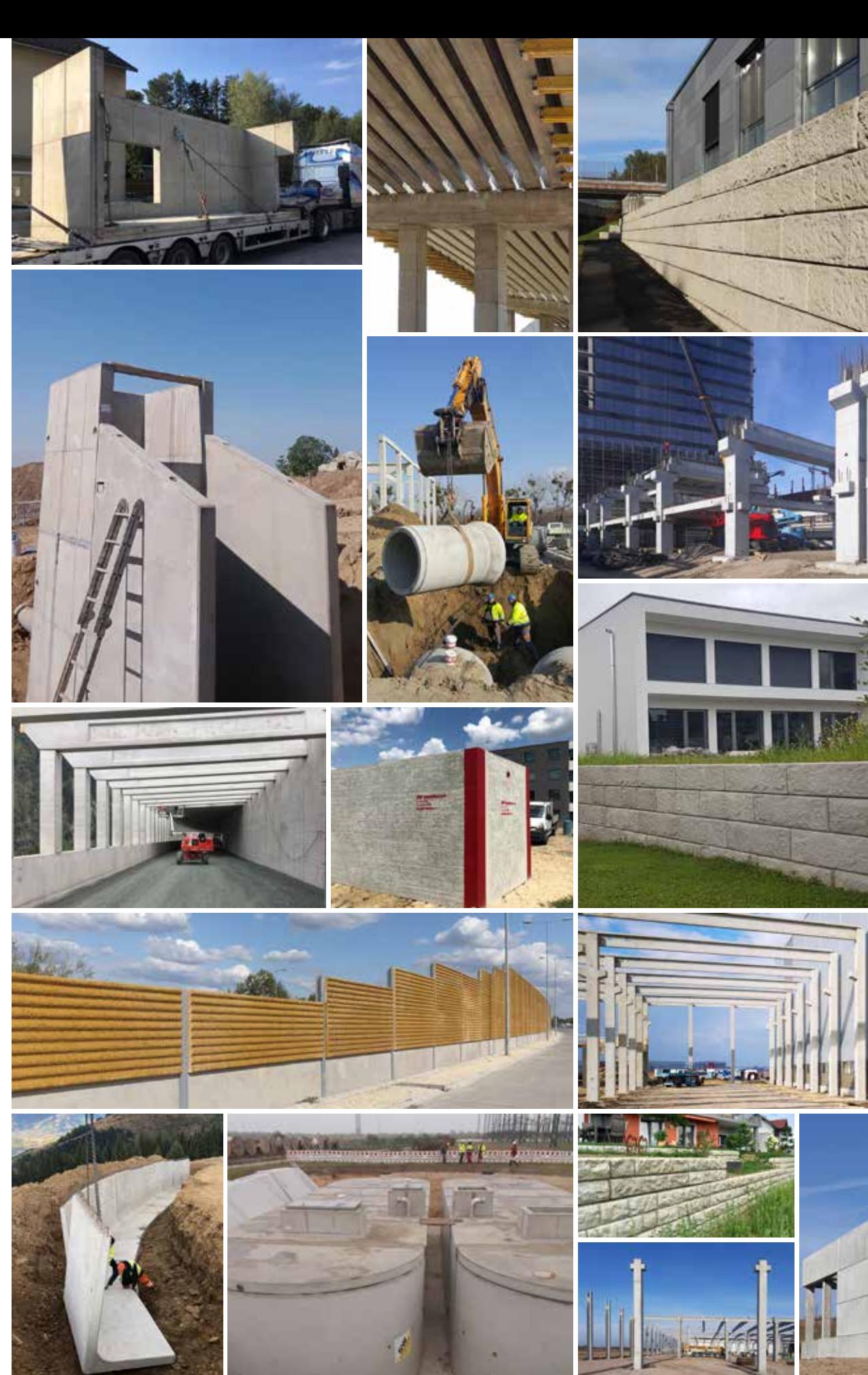

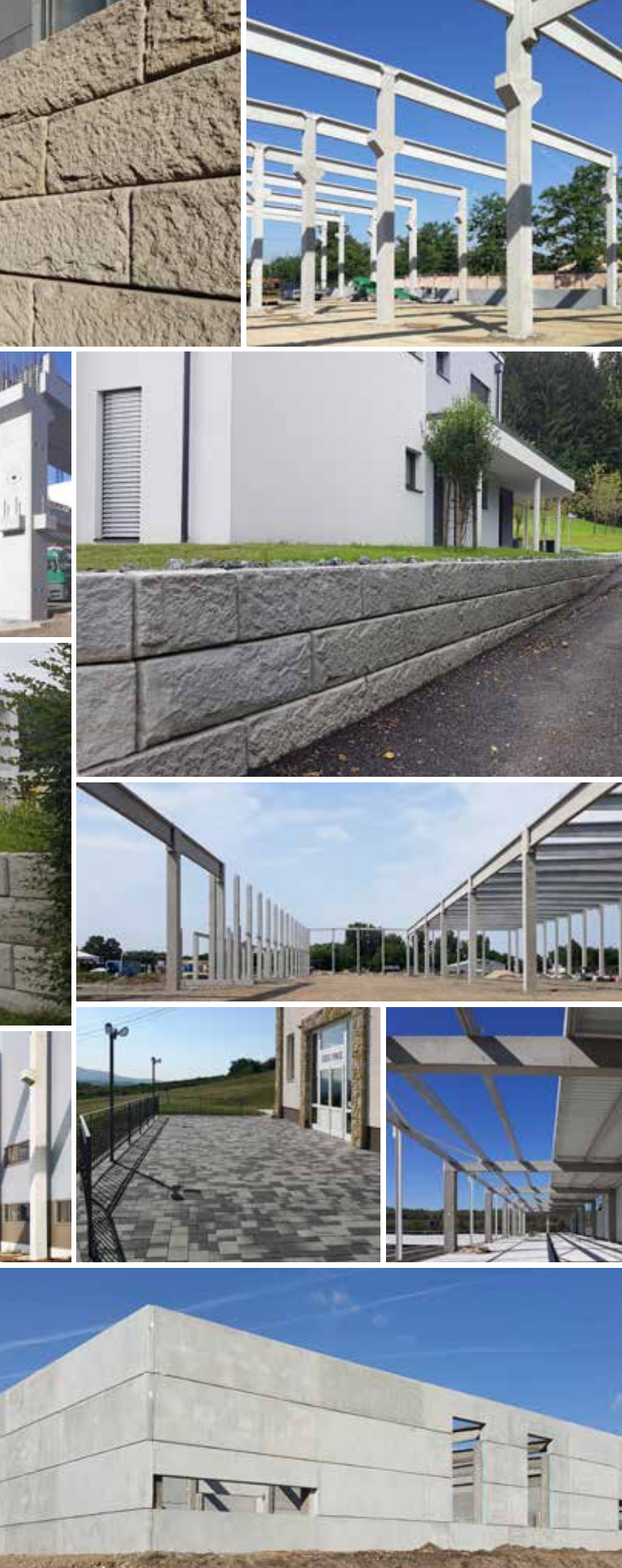

#### TERMÉKEK

## VÍZVÉDELEM

#### ÁGAZAT

AKNÁK ÁTEMELŐK BETON-,VASBETON-, ÉS SAJTOLHATÓ CSÖVEK ELŐFEJEK ELŐFESZÍTETT TARTÁLYOK (DRÖSSLER) HENGERES (NAGY) CSÖVEK ISZAPFOGÓK MEDERELEMEK NAGYMÉRETŰ TARTÁLY OLAJLEVÁLASZTÓK RÉSFOLYÓKÁK SAJTOLHATÓ CSÖVEK TALPAS CSÖVEK TOKOS CSÖVEK VÍZNYELŐ ELEMEK

TERMÉKEK

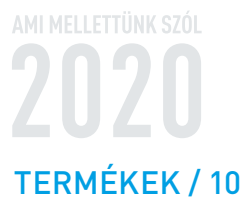

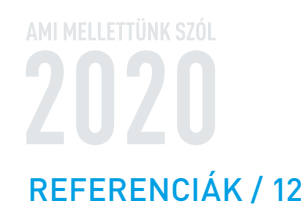

**MAGASÉPÍTÉS** Aréna, Kassa

körüreges födémpaneleket.

110 ÉVE GYARAPÍTJUK TAPASZTALATUNKAT PARTNEREINKKEL EGYÜTT ÉS PARTNEREINKÉRT, A BETONTERMÉKEK FEJLESZTÉSE ÉS ELŐÁLLÍTÁSA TERÉN, TUDÁSUNK PEDIG MINDEN ÚJ KIHÍVÁSSAL CSAK TOVÁBB BŐVÜL.

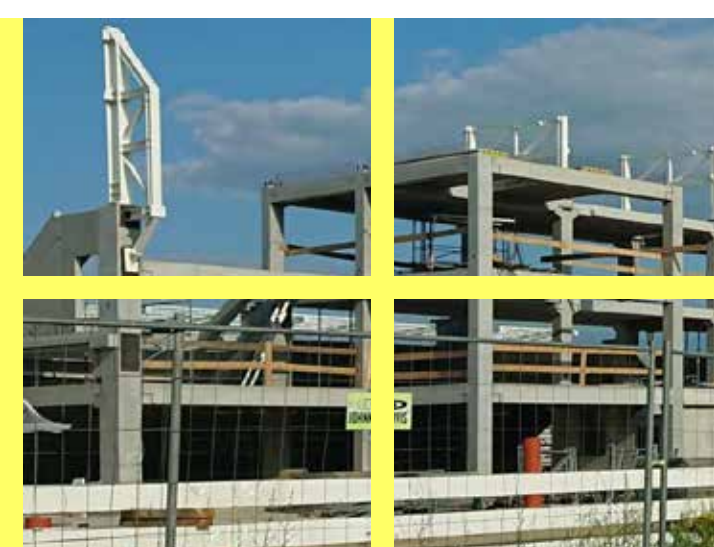

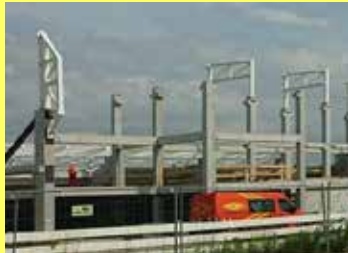

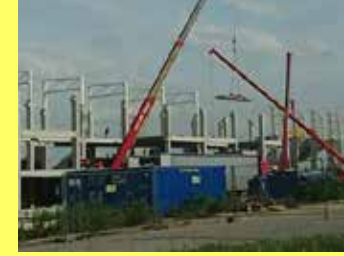

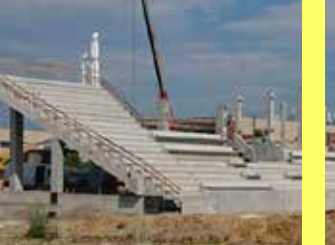

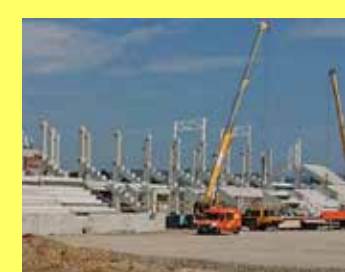

A Kassai labdarúgó stadion lelátói alatt elhelyezkedő szociális létesítmények födémrendszerének kialakításához a Bodrogkeresztúri gyárunk gyártotta - szállította a

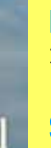

**KIVITELEZÉS** 2019. június

**SZÁLLÍTOTT SW TERMÉKEK** MF-200 körüreges födémpanel - 1.850m<sup>2</sup>

**KIVITELEZÉS IDŐTARTAMA** 1 hónap

**B** 

MEGRENDELŐ AVA-stav s.r.o.

**KAPCSOLATTARTÓ** peter.braz@sw-umwelttechnik.hu

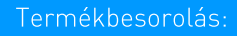

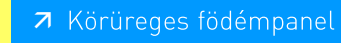

# **MAGASÉPÍTÉS**

# Borászat, Bodrogszerdahely

Szlovákiában a vidékfejlesztési program keretében a Damaskus borászat nevű panzió bővítéséhez, fejlesztéséhez gyártottunk és szállítottunk a Bodrogkeresztúri gyáregységünkből körüreges födémpanelt. Az alagsorban történik a bor vizsgálása, készítése és egyenlőre a palackozása is, a földszinten kap helyet az étkezde és az emeleten pedig a szálláshelyek. 2019-ben a beruházó ezt még tovább kívánja bővíteni és a palackozást átvinni egy másik épületbe, amely majd a borok tárolására szolgáló – már meglévő - pincesorokhoz fog csatlakozni.

**MAGASÉPÍTÉS** Borászat, Gyöngyös

SW Sikerprojekt

A mátrai borvidékhez tartozó Vinum Dominium borászat új üzemépülete nyújtott H alaprajzú, részben kétszintes szerkezetként épült meg Gyöngyös Farkasmály részén. A pinceszinten zsalukő-, a földszinten tégla falazatra előregyártott körüreges pallófödém került. A borászati technológiával járó nagy terheléseket a legerősebb, 32 cm magas feszített pallófödém viseli, míg az épület kisebb terhelésű traktusaiban a 20 cm magas pallók is megfeleltek. A kivitelezés folyamatos haladása érdekében a termékek kiszállítása öt ütemben történt, így biztosítva a lehető legrugalmasabb módon a szoros építési határidő betartását.

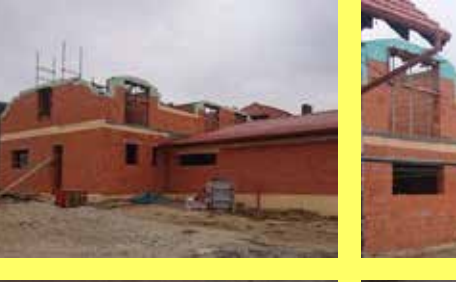

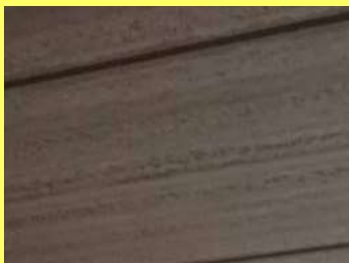

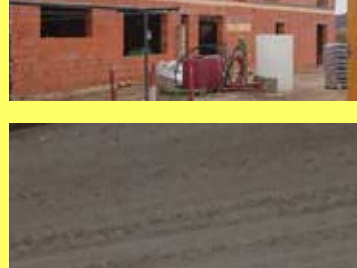

**KIVITELEZÉS** 2018. június - október

**SZÁLLÍTOTT SW TERMÉKEK** MF-320 födémpanel - 275 m<sup>2</sup> MF-200 födémpanel - 300 m<sup>2</sup>

**KIVITELEZÉS IDŐTARTAMA** 5 hónap

**MEGRENDELŐ** BUKÓ-Firma s.r.o.

**KAPCSOLATTARTÓ** peter.braz@sw-umwelttechnik.hu

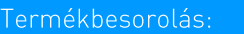

7 Körüreges födémpanel

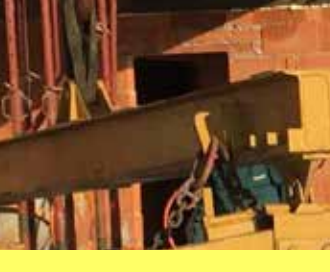

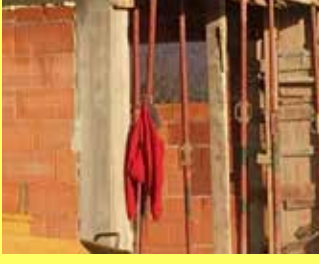

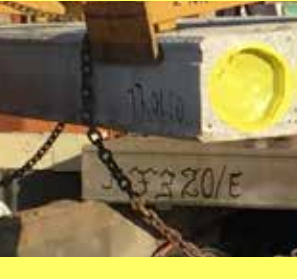

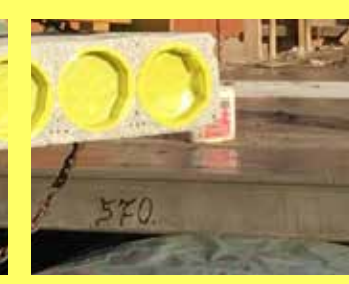

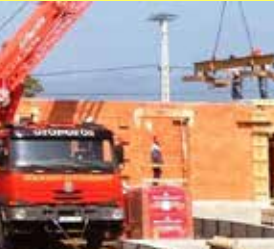

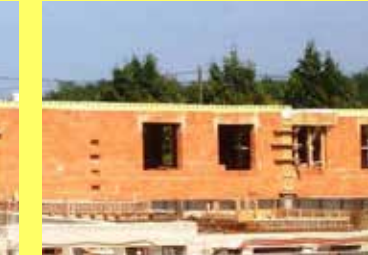

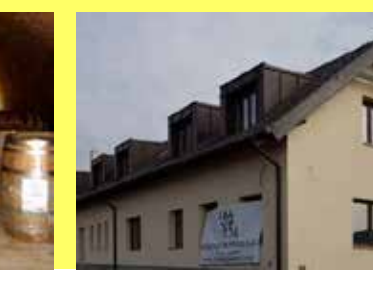

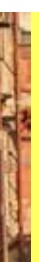

#### KIVITELEZÉS

5 hónap

**MEGRENDELŐ** 

2017. május - október

#### SZÁLLÍTOTT SW TERMÉKEK

**KIVITELEZÉS IDŐTARTAMA** 

MF-320/E körüreges födémpanel -169 m<sup>2</sup> MF-200/B ill. D körüreges födémpanel - 445 m<sup>2</sup>

Botond 96 Bt

**KAPCSOLATTARTÓ** erzsebet.borbas@sw-umwelttechnik.hu

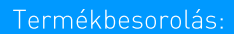

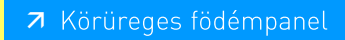

# **MAGASÉPÍTÉS** Borozó, Abaújszántó

Abaújszántón a Zimmermann borozó belső udvarán történt térkövezés nagy sikert aratott. ezért a vasútállomás körül és a ravatalozó mellett is a szürke és a barna Mádikő térkövünket használták a burkoláshoz, mely mindkét helyen tökéletesen illik a környezetbe. Az önkormányzat egységes településkép kialakítására törekszik, ezért ugyanezzel a termékünkkel szeretnék tovább folytatni a munkát.

**MAGASÉPÍTÉS** 

SW Sikerprojekt

Mezőkövesd egyik kis utcájában található a mediterrán jellegű családi ház és a hozzá tartozó virágbolt. A házhoz remek választás volt a prémium kategóriás szürke antikolt Tállyakő, mely remekül kiegészíti környezetét.

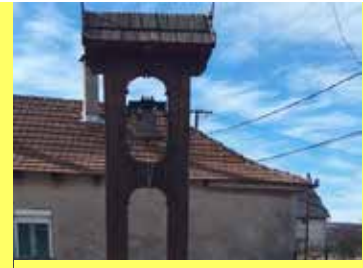

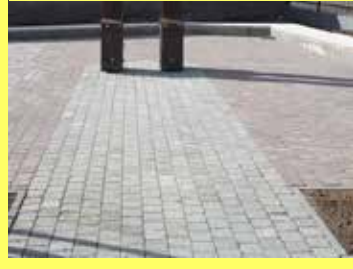

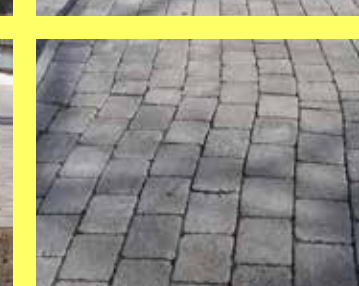

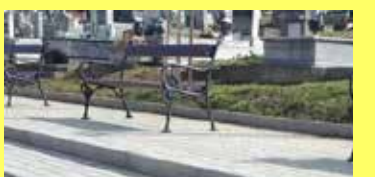

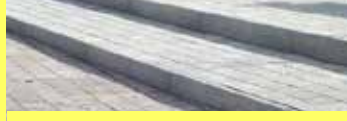

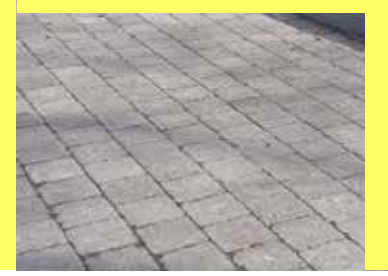

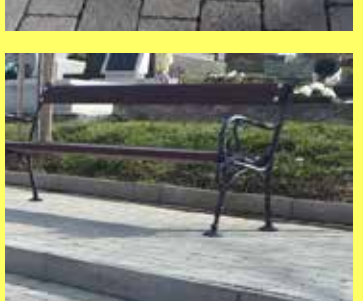

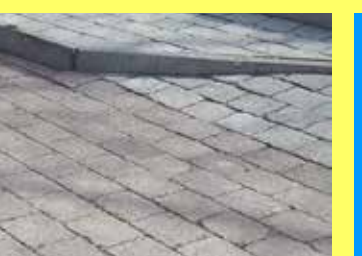

KIVITELEZÉS 2018. augusztus - szeptember

SZÁLLÍTOTT SW TERMÉKEK Mádikő 5 cm szürke és barna - 1500 m<sup>2</sup>

**KIVITELEZÉS IDŐTARTAMA** 2 hónap

**MEGRENDELŐ NEBA 2000 Bt.** 

**KAPCSOLATTARTÓ** peter.morvai@sw-umwelttechnik.hu

Termékbesorolás:

7 Térburkoló

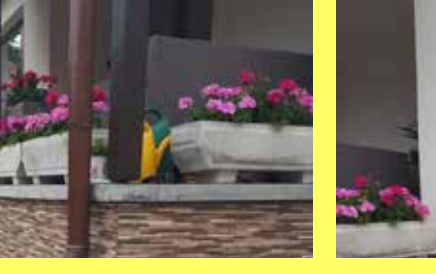

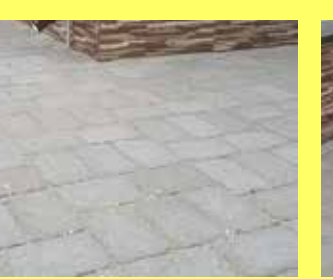

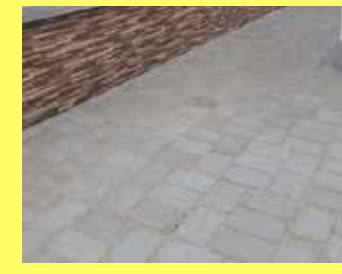

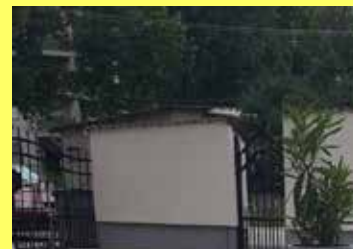

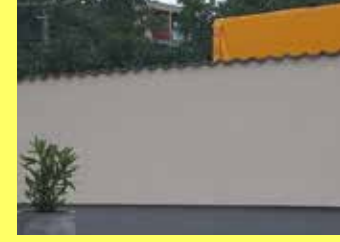

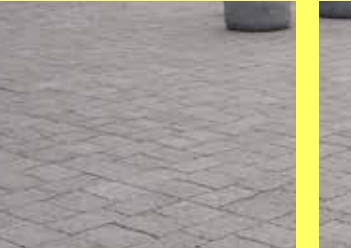

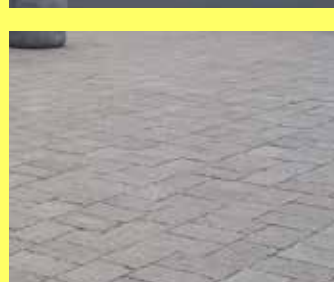

# Családi ház, Mezőkövesd

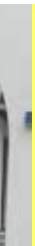

**KIVITELEZÉS** 2018. április

**SZÁLLÍTOTT SW TERMÉKEK** Tállyakő 5 cm szürke - 220 m<sup>2</sup>

**KIVITELEZÉS IDŐTARTAMA** 2 hét

**MEGRENDELŐ** Bölker Kft.

**KAPCSOLATTARTÓ** peter.morvai@sw-umwelttechnik.hu

Termékbesorolás:

7 Térburkoló

# **MAGASÉPÍTÉS** Egyetem, Budapest

Az Táncművészeti egyetem bővítése keretében az eredeti tömbhöz nyaktaggal csatlakozó kétszintes, lapostetős új épületszárny készült. A 10-12 m fesztávolságú nagy terek áthidalása körüreges födémpanelekkel valósult meg, a közbenső szint esetében a tánctermeknél előírt erős dinamikus igénybevétel miatt 400-as, a zárófödém esetében 320-as födémtípussal. Az elemek beemelése a rendkívül szűk építési terület miatt csak az ideiglenesen lezárt utcából, nagy teherbírású autódaru alkalmazásával volt lehetséges, emiatt a szállítmányok pontosan ütemezett érkezése is kulcsfontosságú volt.

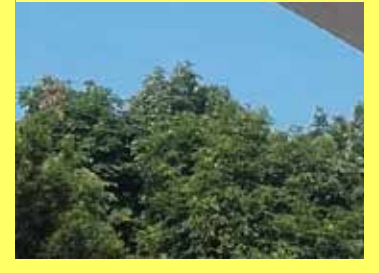

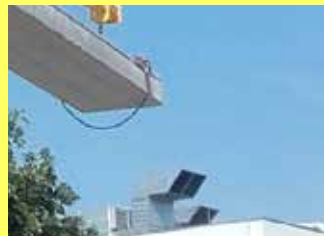

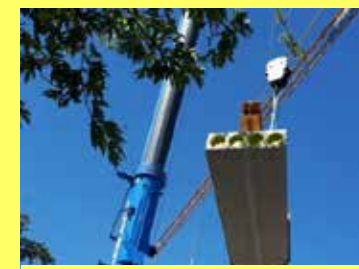

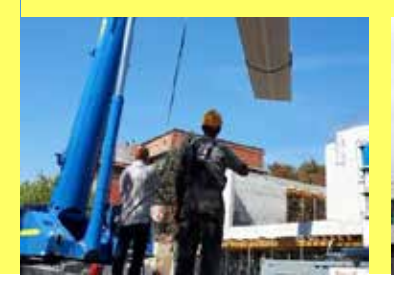

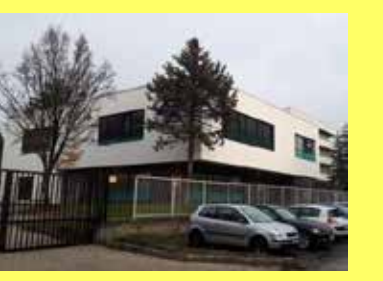

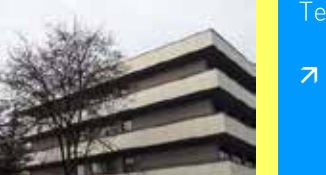

**KIVITELEZÉS** 2017. június - július

SZÁLLÍTOTT SW TERMÉKEK MF-400/C ill. D födémpanel - 374 m<sup>2</sup> MF-320/C ill. E födémpanel - 638 m<sup>2</sup>

**KIVITELEZÉS IDŐTARTAMA** 2 hónap

**MEGRENDELŐ** Laterex Zrt.

**KAPCSOLATTARTÓ** erzsebet.borbas@sw-umwelttechnik.hu

Termékbesorolás:

7 Körüreges födémszerkezet

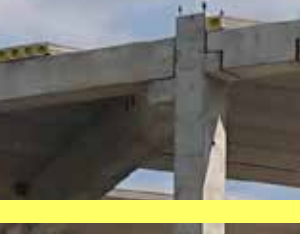

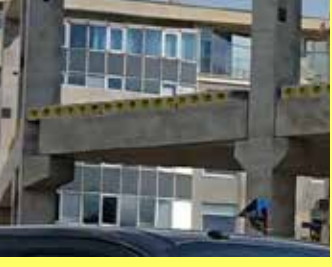

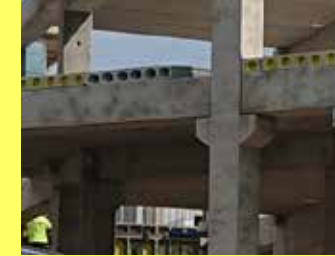

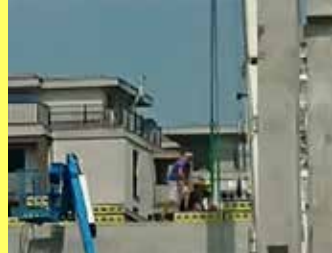

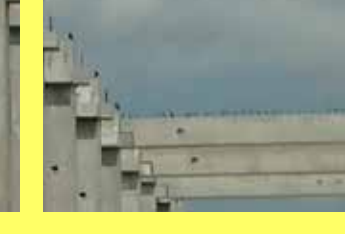

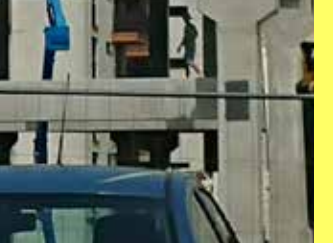

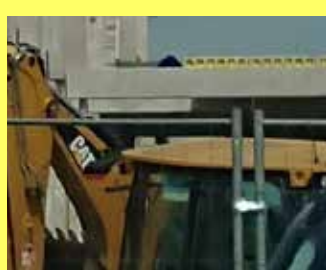

#### SW Sikerprojekt

# **MAGASÉPÍTÉS**

A Kassán épülő kétszintes Fresh bevásárló központ közbenső és záró födémrendszeréhez Bodrogkeresztúri gyáregységünk gyártott és szállított MF200 körüreges födémpanelokat.

# Fresh, Kassa

**KIVITELEZÉS** 2019. július - augusztus

SZÁLLÍTOTT SW TERMÉKEK MF200 körüreges födémpanel - 2750m<sup>2</sup>

**KIVITELEZÉS IDŐTARTAMA** 2 hónap

**MEGRENDELŐ** Libeto a.s.

**KAPCSOLATTARTÓ** peter.braz@sw-umwelttechnik.hu

Termékbesorolás:

7 Körüreges födémpanel

## **MAGASÉPÍTÉS**

# Kamax csarnok, Bártfa

A KAMAX vállalat az autóipar részére készít fém rögzítő elemeket és csavarokat. A szlovákiai Bártfa településen található gyártócsarnokához és adminisztratív épuletrészéhez szállítottunk közbenső födémnek MF200 és MF320 körüreges födémpanelokat Bodrogkereszturi gyárunkból.

**MAGASÉPÍTÉS** Lakásos társasház, Litér

feszített födémgerendákat.

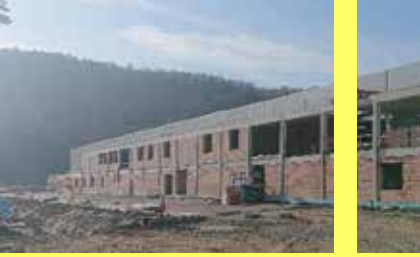

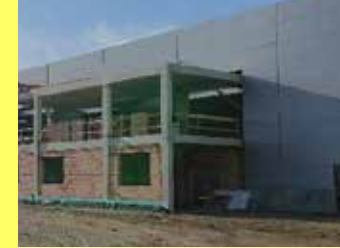

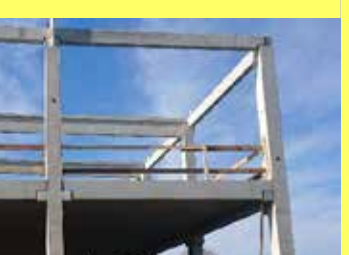

**KIVITELEZÉS** 2019. november

SZÁLLÍTOTT SW TERMÉKEK MF-200 körüreges födémpanel - 1.080m<sup>2</sup> MF-320 körüreges födémpanel - 560m<sup>2</sup>

**KIVITELEZÉS IDŐTARTAMA** 1 hónap

**MEGRENDELŐ** Armstav s.r.o.

**KAPCSOLATTARTÓ** peter.braz@sw-umwelttechnik.hu

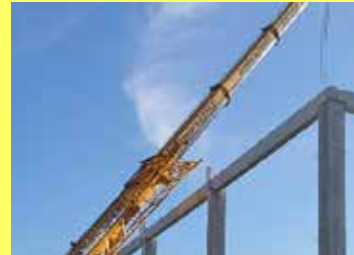

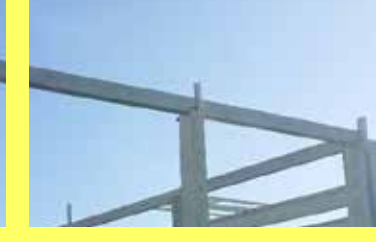

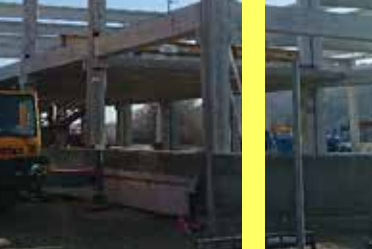

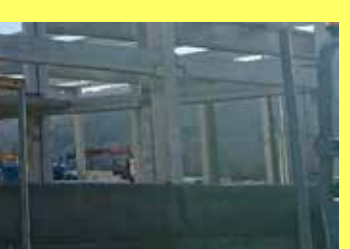

Termékbesorolás:

7 Körüreges födémpanel

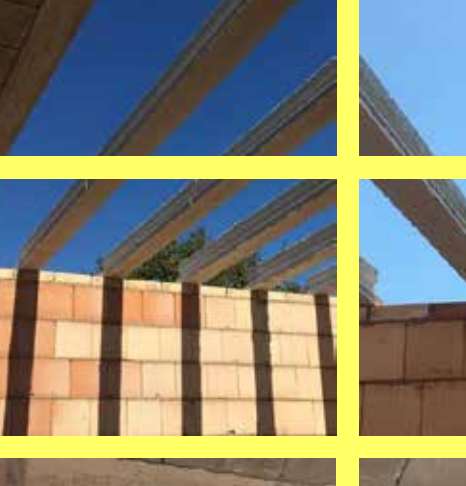

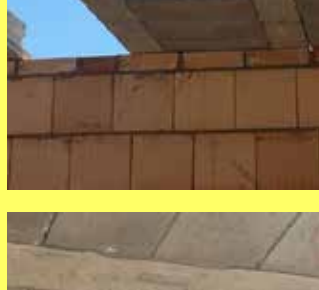

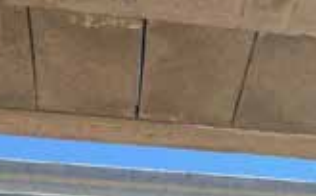

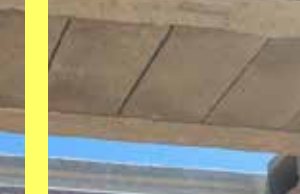

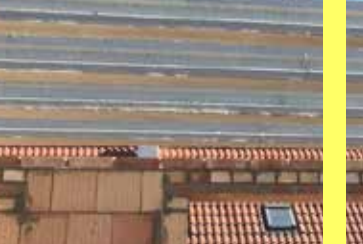

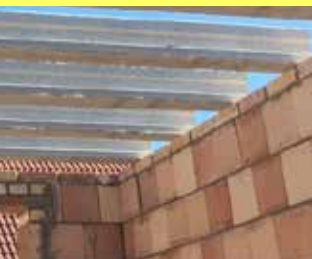

SW Sikerprojekt

Litéren a Templom utcában épülő 5 lakásos társasház kivitelezéséhez gyártottunk EU jelű

**KIVITELEZÉS** 2019. szeptember

SZÁLLÍTOTT SW TERMÉKEK EU 54 födémgerenda – 54 db

**KIVITELEZÉS IDŐTARTAMA** 4 nap

MEGRENDELŐ Stavmat Kereskedelmi Zrt.

**KAPCSOLATTARTÓ** izabella.farkas@sw-umwelttechnik.hu

Termékbesorolás:

7 EU jelű feszített födémgerenda

# **MAGASÉPÍTÉS** Magtár, Nyíregyháza

Nyíregyházán az egyik jelentős mezőgazdasági telep újabb fejlesztésében vehettünk részt. A megrendelő fedett magtár kivitelezését kérte, melynek acél tartószerkezeti oszlopai közé szulfátálló előregyártott támfalakat terveztetett. A kivitelezést hosszú tervezési folyamat előzte meg, ugyanis a tartóoszlopok helyeit pontosan kellett meghatározni a támfalak geometriájához mérten. Cégünkre az a feladat hárult, hogy az előregyártásban szokásos méretpontosságnál sokkal magasabb minőséget állítson elő. A végeredmény a megrendelő elégedettségét tükrözi.

**MAGASÉPÍTÉS** Reptér, Kecskemét

SW Sikerprojekt

A NATO Biztonsági Beruházási Program keretében a Penta Kft. végezte a kecskeméti Reptér kerítésfelújítási munkálatait. A szigorú követelményeket támasztó beruházásban az SW Umwelttechnik Magyarország Kft.-re esett a Penta Kft. és a Honvédség közös választása. A kiemelt projektben a nagy darabszámú elemek pontos határidőre lettek legyártva és kiszállítva.

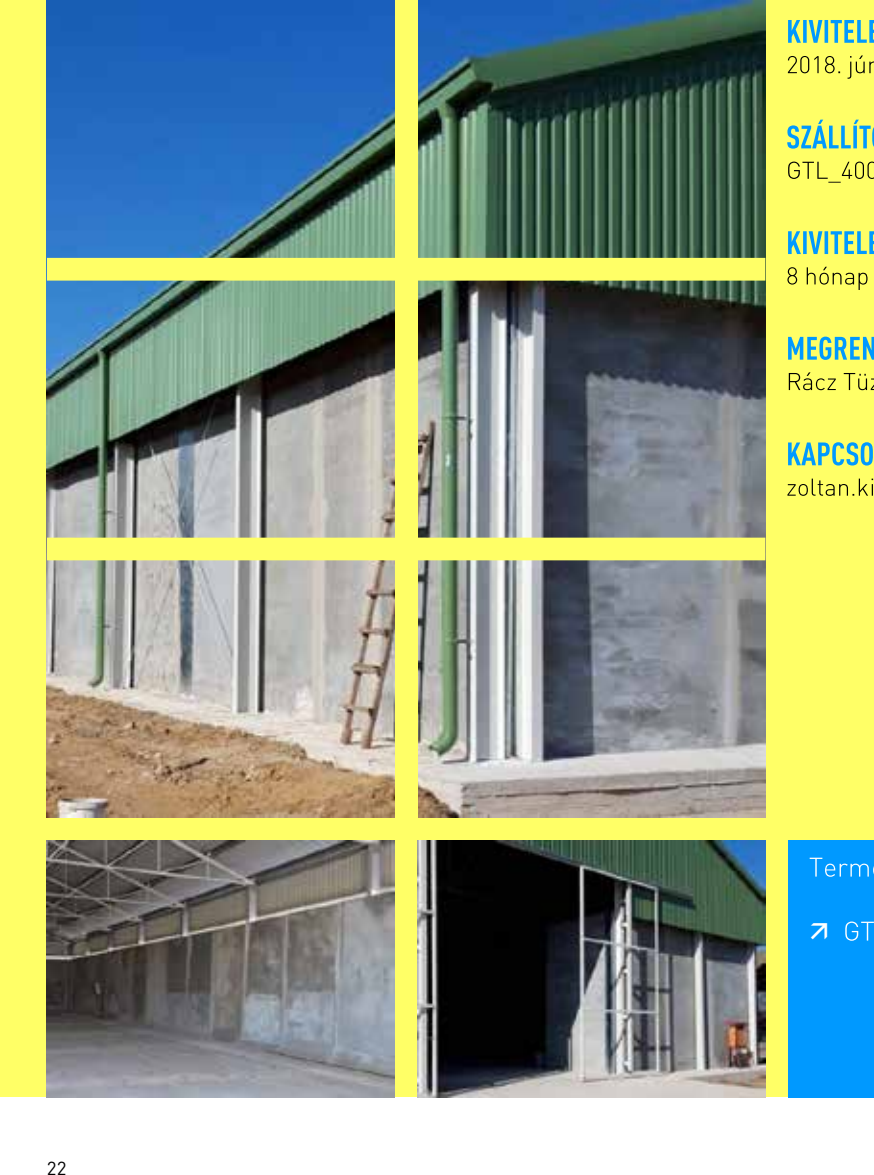

**KIVITELEZÉS** 2018. június - 2019. január

**SZÁLLÍTOTT SW TERMÉKEK** GTL 400/225/160 XA3 támfal - 118 db

KIVITELEZÉS IDŐTARTAMA

**MEGRENDELŐ** Rácz Tüzép Kft.

**KAPCSOLATTARTÓ** zoltan.kiss@sw-umwelttechnik.hu

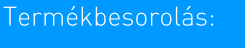

7 GT támfalelemek

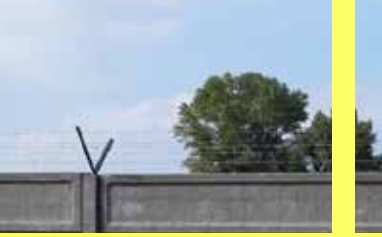

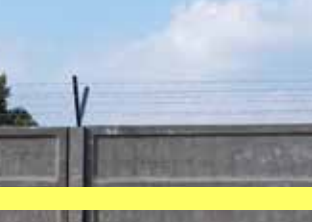

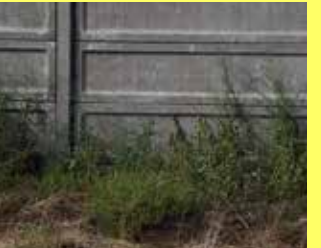

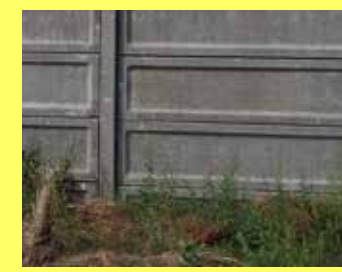

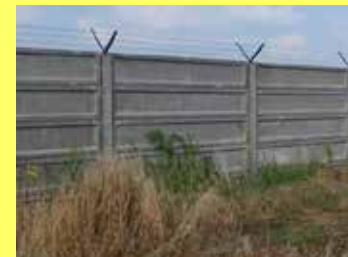

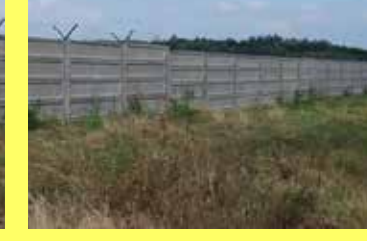

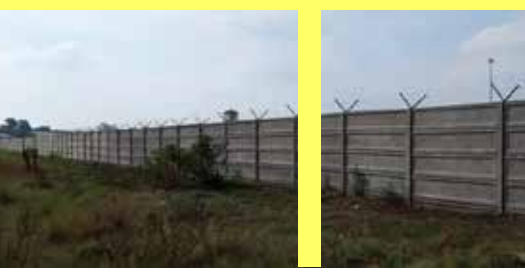

**KIVITELEZÉS** 2019. április - július

#### SZÁLLÍTOTT SW TERMÉKEK

KL 300x7x50 kerítéslap sima - 1.910 db K-22/A kerítésoszlop - 400 db

**KIVITELEZÉS IDŐTARTAMA** 4 hónap

MEGRENDELŐ Penta Kft.

**KAPCSOLATTARTÓ** zoltan.kiss@sw-umwelttechnik.hu

Termékbesorolás:

7 Kerítéselemek

# **MAGASÉPÍTÉS** Szegi Pince, Tolcsva

A Grand Tokaj Zrt. keresett meg minket azzal a kéréssel, hogy a Tokaji borvidék és egyben Közép-Kelet Európa legnagyobb méretű pincéjéhez, a Szegi pincéhez és a fölé épült borszaküzlethez keresnek megfelelő térkövet. A választás a Bodrog kombi szürkület térkőre esett, mely színében és formájában is teljesen összhangban van a pince környezetével és az időközben kialakított természetes kőből épült támfallal is.

**MAGASÉPÍTÉS** Szociális Központ, Eperjes

födémpanelt.

SW Sikerprojekt

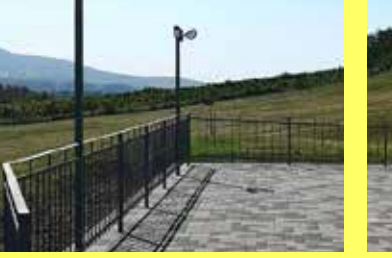

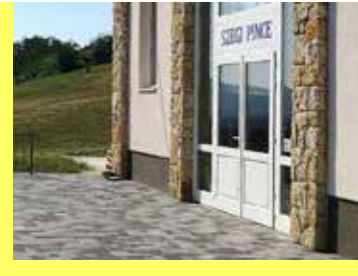

**KIVITELEZÉS** 2019. szeptember - október

Bildbereich Bilder in Zweierreichen Einer in Zweierreichen Einer and der Einhalt and der Gestellt und der Gestellt und am Bilder mit Trennbalken trennbalken trennbalken trennbalken trennbalken trennbalken trennbalken trennbalken trennbalken trennbalken trennbalken trennbalken trennbalken trennbalken trennbalken trennbalken trennbalken trennba

SZÁLLÍTOTT SW TERMÉKEK Bodrog kombi szürkület 6 cm - 900 m<sup>2</sup>

**KIVITELEZÉS IDŐTARTAMA** 2 hónap

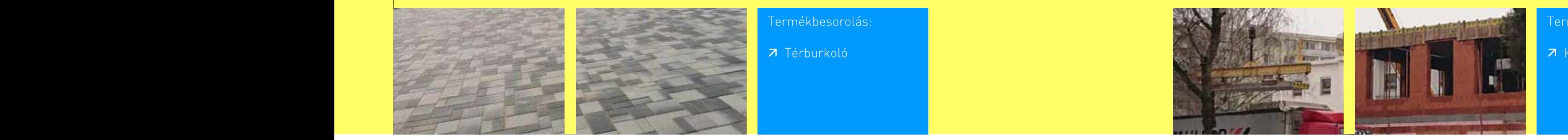

MEGRENDELŐ Farm Tüzép Kft.

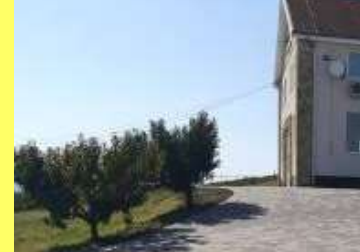

Szlovákiában, Eperjesen működő Szociális Szolgáltatások Központ 3 emeletnyi bővítéséhez szállítottunk Bodrogkeresztúri gyáregységünkből közel 1000 m<sup>2</sup> MF 260 típusú körüreges

**KAPCSOLATTARTÓ** peter.morvai@sw-umwelttechnik.hu

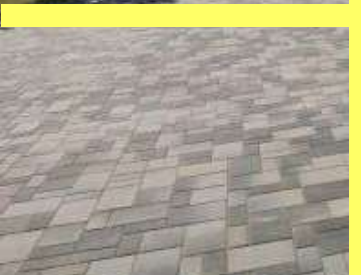

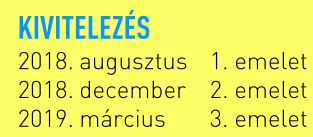

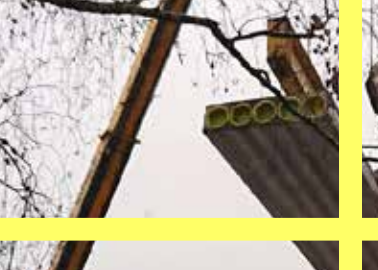

SZÁLLÍTOTT SW TERMÉKEK MF-265 födémpanel - 955 m<sup>2</sup>

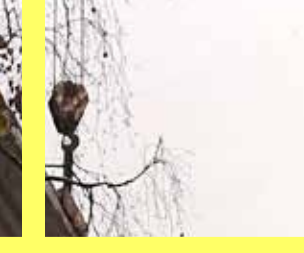

**KIVITELEZÉS IDŐTARTAMA**  $3 \times 1$  hónap

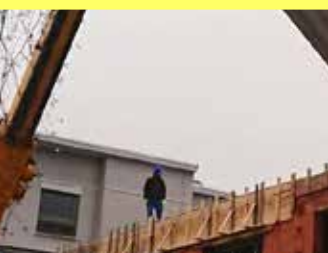

**MEGRENDELŐ** Bramuška Marián - Altes

**KAPCSOLATTARTÓ** peter.braz@sw-umwelttechnik.hu

Termékbesorolás:

7 Körüreges födémpanel

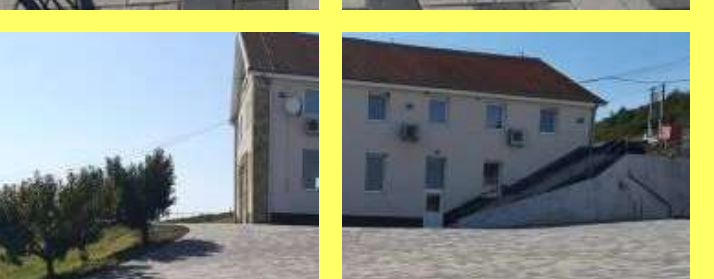

#### Termékbesorolás:

7 Térburkoló

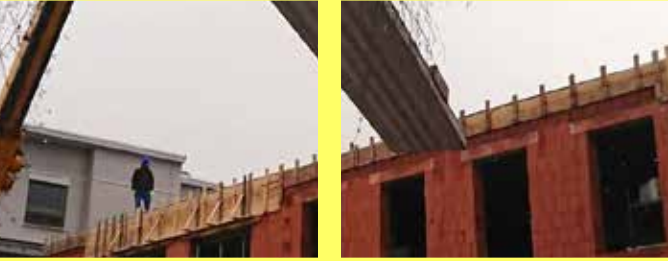

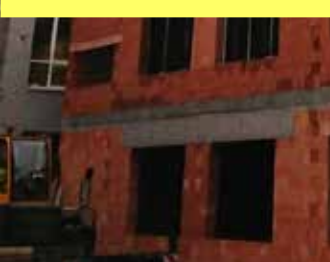

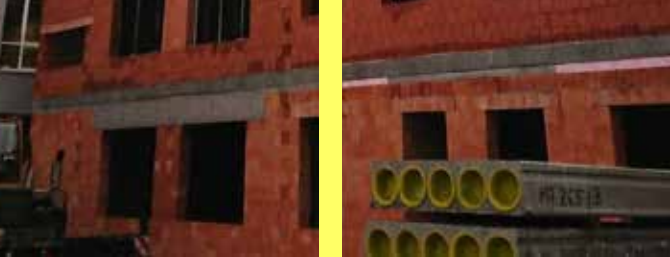

## **MAGASÉPÍTÉS**

# Tehenészeti telep, Nagykörű 1-es főút, Herceghalom

A nagykörűi tehenészeti telep tovább bővítette silótereit. Döntő szempont volt a választásnál, hogy a falak kialakítása teljes mértékben függőleges és kellően teherhordó legyen, így silófal esetén nincs takarmányveszteség, valamint a fal ellenáll a tömörítésnek. Az SW Umwelttechnik támfalai ezeknek az igényeknek tökéletesen megfelelnek, továbbá a 2,25 m hosszúságú elemeknek köszönhetően gyors telepítést tesznek lehetővé.

**MÉLY-ES VÍZÉPÍTÉS** 

Budapest irányából Herceghalom felé az 1-es főút - 1101-es út - 8101-es út csomópontot körforgalmúvá kellett átalakítani a biztonságosabb közlekedés érdekében. Ehhez a munkához gyártottunk tokos vasbeton csöveket és előfejeket.

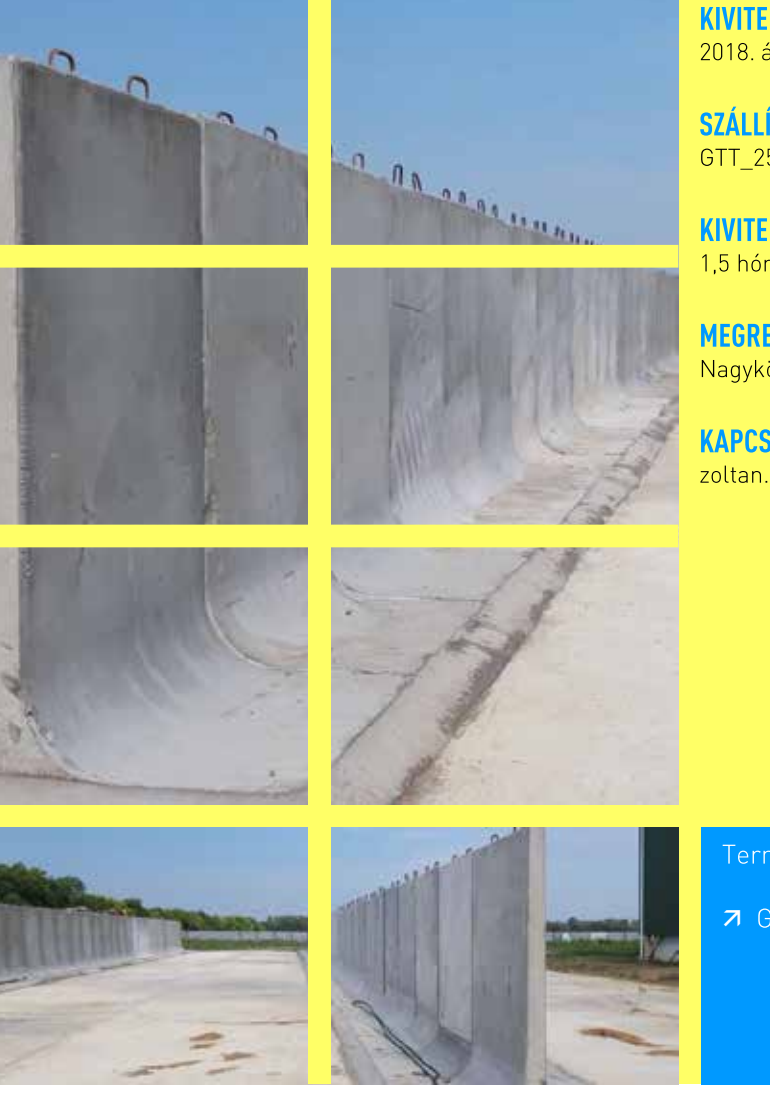

#### **KIVITELEZÉS** 2018. április

SZÁLLÍTOTT SW TERMÉKEK GTT 250/150/200 XA3 támfalelem - 35 db

KIVITELEZÉS IDŐTARTAMA 1,5 hónap

**MEGRENDELŐ** Nagykörűi Haladás Zrt.

**KAPCSOLATTARTÓ** zoltan.kiss@sw-umwelttechnik.hu

ermékbesorolás:

7 GT Támfalelemek

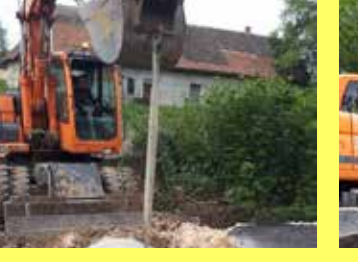

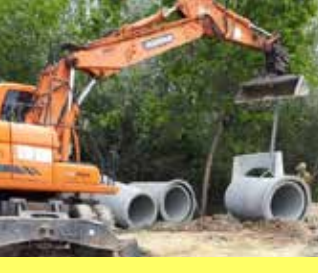

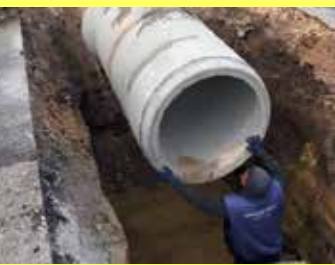

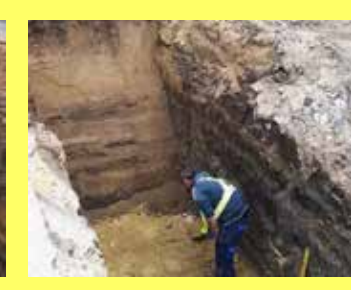

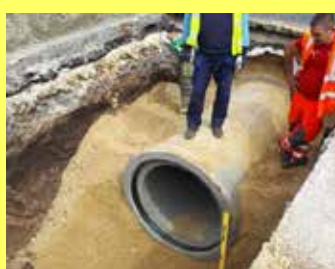

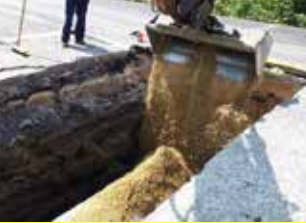

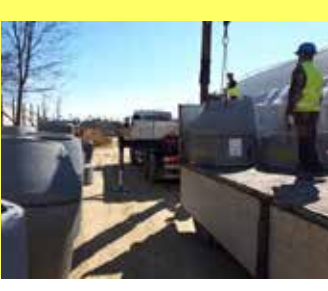

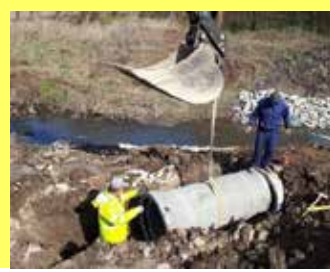

### SW Sikerprojekt

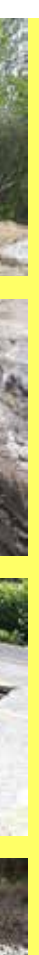

**KIVITELEZÉS** 2019. március - augusztus

### **SZÁLLÍTOTT SW TERMÉKEK**

tokos vasbetoncsövek előfejek

**KIVITELEZÉS IDŐTARTAMA** 6 hónap

MEGRENDELŐ MÉMÉP Kft.

**KAPCSOLATTARTÓ** zoltan.toth@sw-umwelttechnik.hu

#### Termékbesorolás:

7 Beton-és vasbeton csövek

# MÉLY-ÉS VÍZÉPÍTÉS Mercedes, Kecskemét

2019. év elején a Mercedes cég tovább bővítette gyáregységét Kecskeméten, melynek csapadékvíz elvezetéséhez szállítottunk ROCLA D1600 típusú csöveket és a hozzá építhető T250/250 tartályokat.

**KIVITELEZÉS** 

6 hónap

MEGRENDELŐ

**KIVITELEZÉS** 2019. május - november

KAPCSOLATTARTÓ

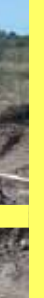

Colas-Út Zrt.

### SZÁLLÍTOTT SW TERMÉKEK

2019. február - július

vasbeton csövek aknaelemek előfejek

SZÁLLÍTOTT SW TERMÉKEK

**KIVITEI EZÉS IDŐTARTAMA** 7 hónap

R160H Rocla hengeres cső

**MEGRENDELŐ** SADE-Magyarország Kft.

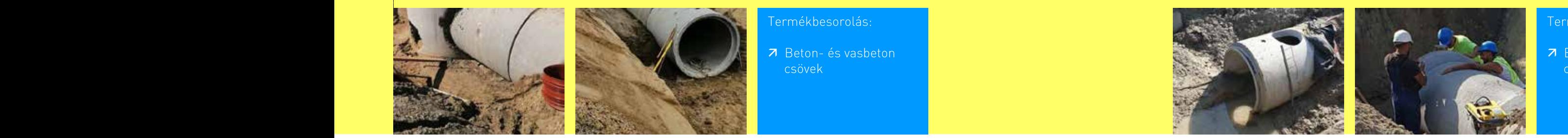

R<sub>160</sub>HA Rocla aknás cső

**KAPCSOLATTARTÓ** 

T250/250 vasbeton tartály

zsolt.lorinszky@sw-umwelttechnik.hu

**KIVITEI EZÉS IDŐTARTAMA** 

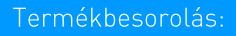

# **MÉLY-ES VÍZÉPÍTÉS** Repülőbázis, Kecskemét

7 Beton-és vasbeton

2018-ban megkezdődtek a kecskeméti MH 59. Szentgyörgyi Dezső Repülőbázis fejlesztési munkálatai. A kivitelezések során számos új burkolt felület létesül, így a bázis csapadékvíz elvezető rendszerének fejlesztése is szükségesség vált. A projekt kapcsán a csapadékvíz elvezető rendszer északi ágához szállítottunk termékeket.

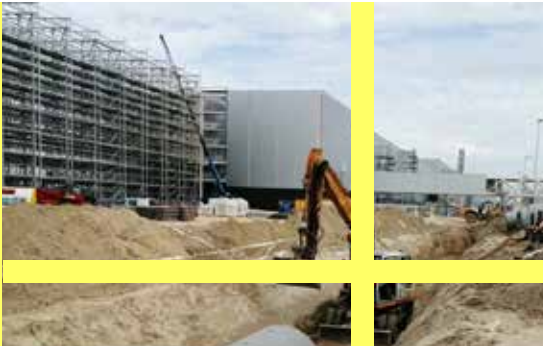

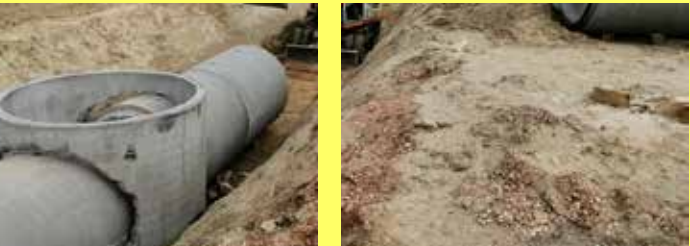

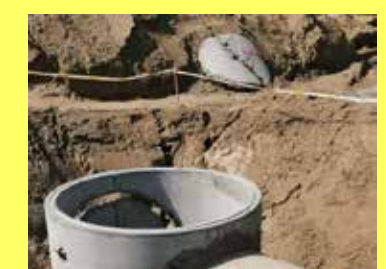

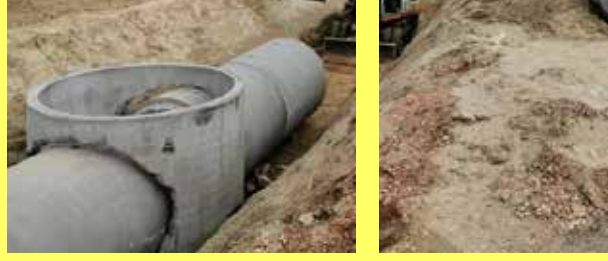

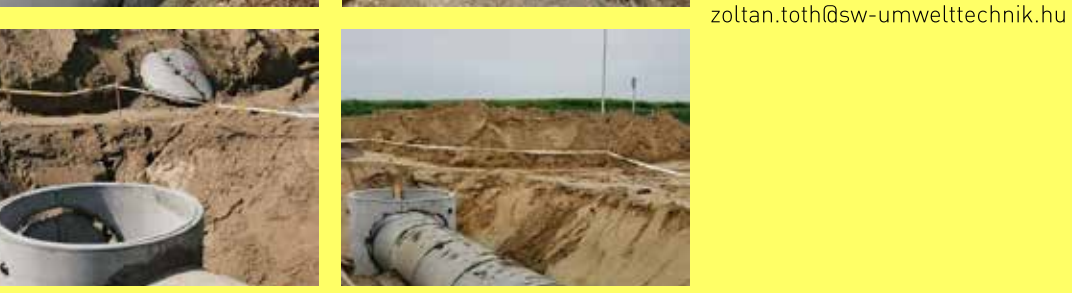

Fermékbesorolás:

7 Beton-és vasbeton

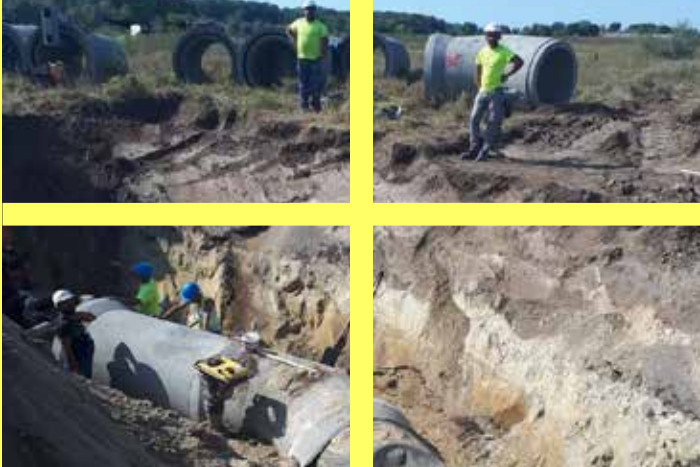

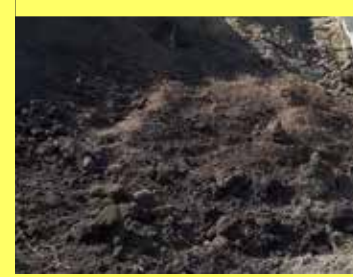

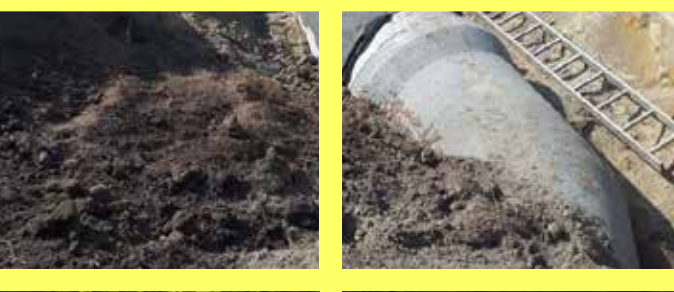

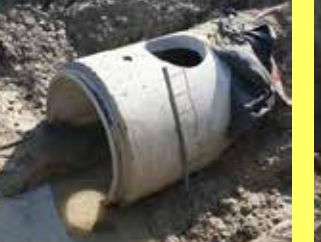

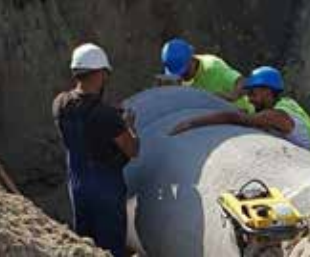

SW Sikerprojekt

## **MAGASÉPÍTÉS** Aréna, Kassa

A Kassai labdarúgó stadion lelátói alatt elhelyezkedő szociális létesítmények födémrendszerének kialakításához a Bodrogkeresztúri gyárunk gyártotta - szállította a körüreges födémpaneleket.

**MÉLY-ÉS VÍZÉPÍTÉS** Üzleti Park, Budapest

SW Sikerprojekt

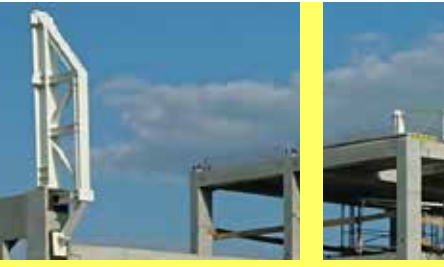

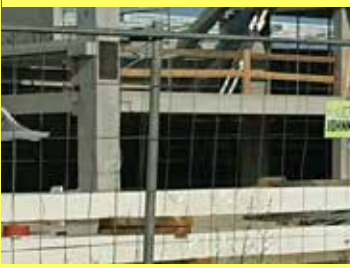

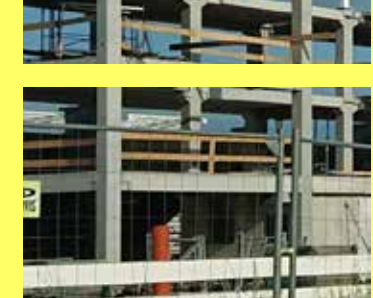

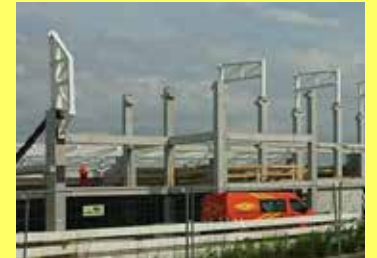

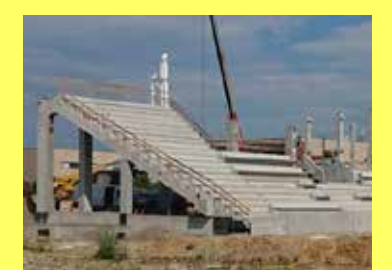

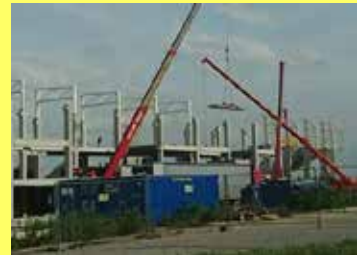

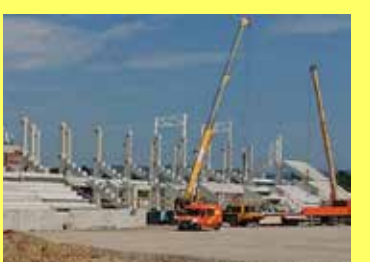

Termékbesorolás:

7 Körüreges födémpanel

**KIVITELEZÉS** 2019. június

SZÁLLÍTOTT SW TERMÉKEK MF-200 körüreges födémpanel - 1.850m<sup>2</sup>

KIVITELEZÉS IDŐTARTAMA 1 hónap

MEGRENDELŐ AVA-stav s.r.o.

**KAPCSOLATTARTÓ** peter.braz@sw-umwelttechnik.hu

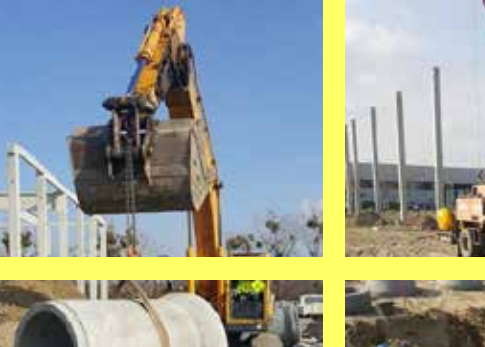

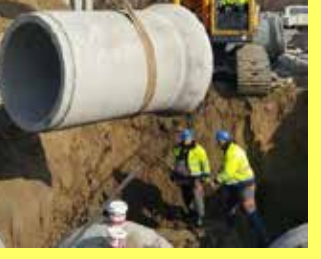

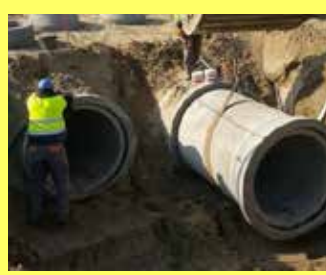

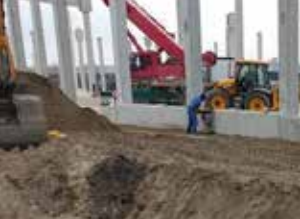

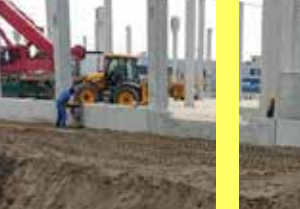

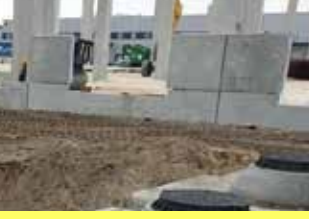

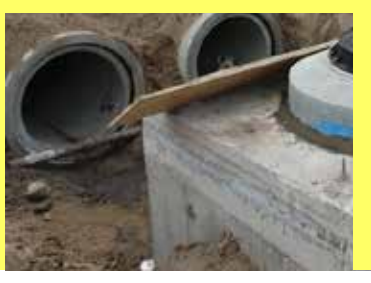

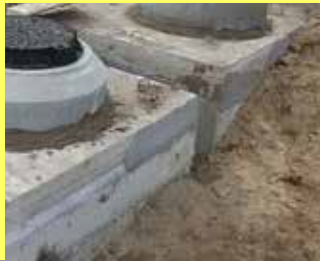

A Délpesti Üzleti Park fejlesztése során az új terület csapadékvíz-elvezetésének a kiépítéséhez gyártottunk - szállítottunk vasbeton csöveket.

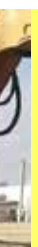

KIVITELEZÉS. 2018. december - 2019. március

**SZÁLLÍTOTT SW TERMÉKEK** V120VB vasbeton cső - 179 db

**KIVITELEZÉS IDŐTARTAMA** 4 hónap

**MEGRENDELŐ** Korrent, Kft.

**KAPCSOLATTARTÓ** melyepites@sw-umwelttechnik.hu

Termékbesorolás:

7 Vízelvezetési elemek

#### SW Sikerprojekt

## **MÉLY-ES VÍZÉPÍTÉS MÉLY-ES VÍZÉPÍTÉS** Vízelvezetés, Balatonfenyves Vízelvezetés, Dunaharaszti

Balatonfenyvesen a Kossuth utcában felújították a csapadékvíz-elvezetési rendszert és ennek részeként nyílt árokburkolási elemeket, azaz MCS 50 mederelemeket használtak.

A SOL egy új, veszélyes anyagokkal foglalkozó üzem Dunaharasztiban, amely különböző nagytisztaságú ipari gázokat állít elő. Az üzem csapadékvíz elvezetéséhez gyártottunkszállítottunk mederelemeket

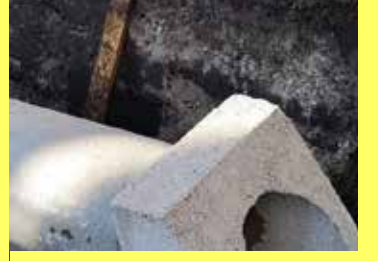

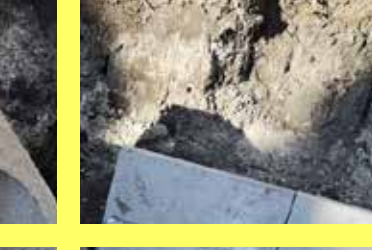

**KIVITELEZÉS** 2018. szeptember - december

**SZÁLLÍTOTT SW TERMÉKEK** MCS 50 mederelemek

KIVITELEZÉS IDŐTARTAMA 4 hónap

**MEGRENDELŐ** MERMAID Építőipari Kft.

KAPCSOLATTARTÓ szabolcs.illinger@sw-umwelttechnik.hu

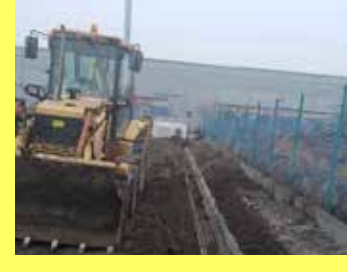

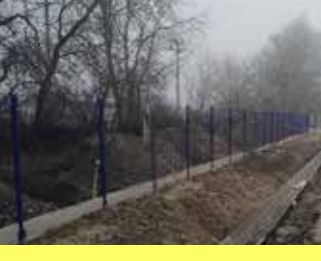

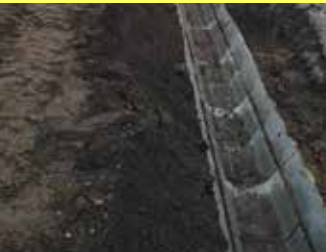

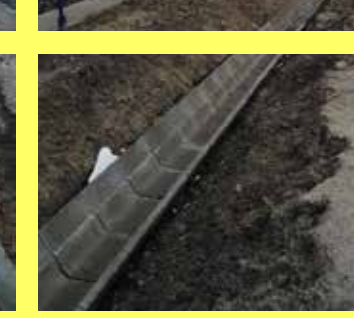

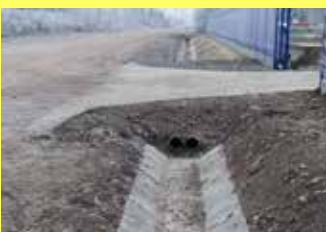

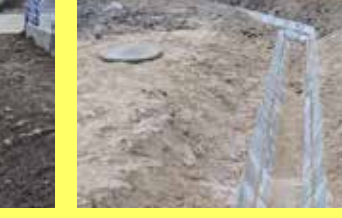

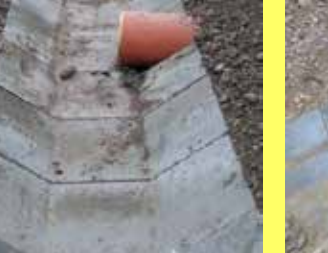

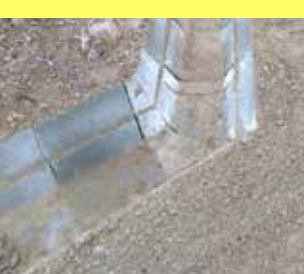

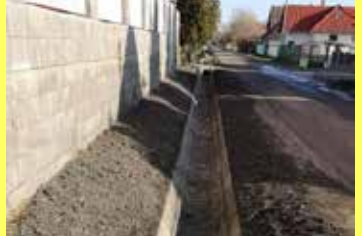

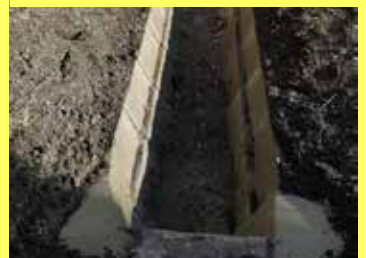

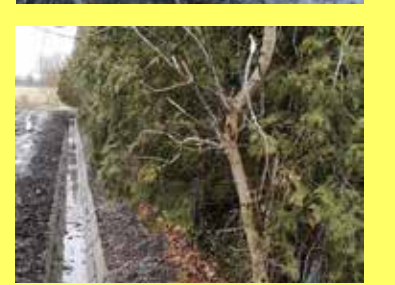

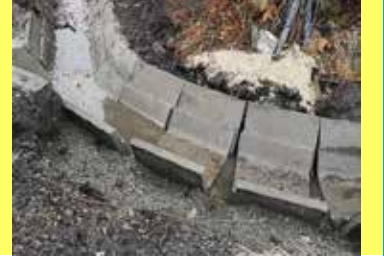

Fermékbesorolás:

7 Vízelvezetési elemek

**KIVITELEZÉS** 2019. szeptember - december

SZÁLLÍTOTT SW TERMÉKEK MCS40 - 692 db **VECS-2 180 db** 

> **KIVITELEZÉS IDŐTARTAMA** 3 hónap

MEGRENDELŐ Bauszer Kft.

**KAPCSOLATTARTÓ** zsolt.lorinszky@sw-umwelttechnik.hu

Termékbesorolás:

7 Vízelvezetési elemek

#### SW Sikerprojekt

## **SZERKEZETÉPÍTÉS**

# AbrazívIII.-IV.-V., Kecskemét Agrion West, Gyöngyöstarján

Kecskeméti csarnokának bővítését tavaly év végén kezdte meg az Abrazív Kft., 3.240 m<sup>2</sup> alapterülettel megnövelve a már meglévő csarnokot. Vállalatunk az előregyártott vasbeton szerkezet gyártásával, helyszínre szállításával és helyszíni szerelésével járult hozzá az épület megvalósulásához. Az új egység 3 hajója 18 m fesztávval lett kialakítva. A teljes vázszerkezetet 58 db pillér tartja, ezekre ülnek fel a tetőszelemenek. Az épületen körbe hőszigetelt lábazati panelek adják az térelhatárolást, valamint a homlokzati panelek indítását. Az épületen belül egy közbenső födémszint is található, melyhez a körüreges födémpaneleket szintén az SW Umwelttechnik Kft. gyártotta.

Az Agrion West Borászat 1700 m<sup>2</sup> alapterületű épülete 408 db elemből készült el. melynek homlokzatát 150 db lapszerű elem alkotja. A hőszigetelt elemekből álló homlokzat hőmegtartó képessége kiváló, mely a palackozó üzem funkciójához illeszkedik. A 72 db pillérből álló épületben 100 m<sup>2</sup>-en iroda létesült, mely MF200 típusú elemekből került kialakításra.

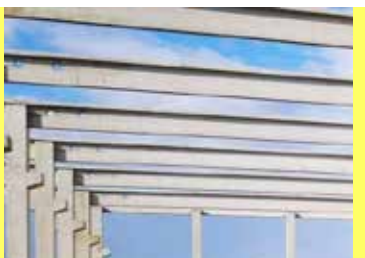

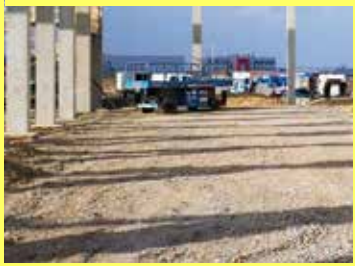

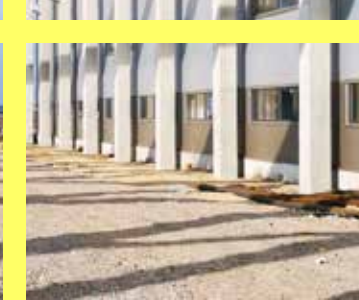

#### **KIVITELEZÉS** 2019. február

### SZÁLLÍTOTT SW TERMÉKEK

előregyártott kelyhek pillérek szelemenek lábazati elemek körüreges födémpanel

**KIVITELEZÉS IDŐTARTAMA** 3 hét

MEGRENDELŐ Pallér Csarnok Kft.

**KAPCSOLATTARTÓ** zoltan.juhasz@sw-umwelttechnik.hu

Termékbesorolás:

7 Szerkezetépítés

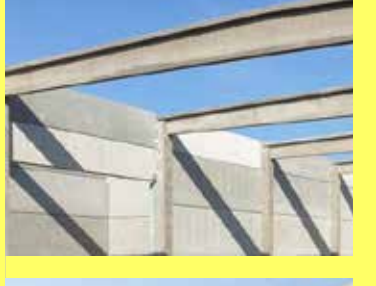

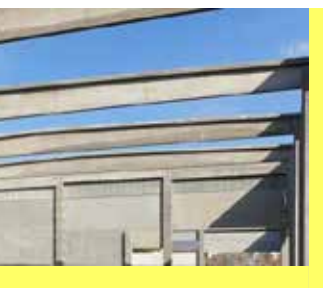

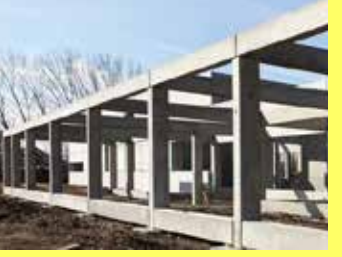

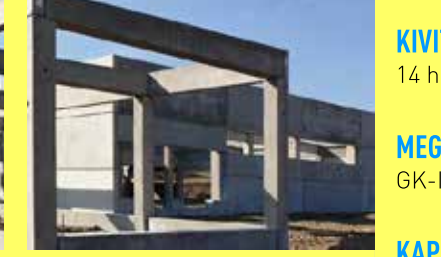

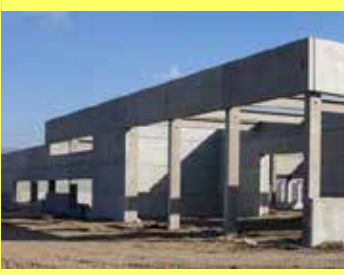

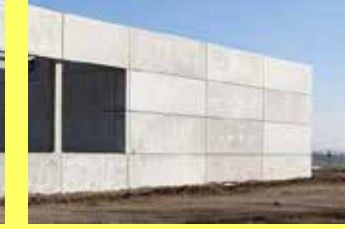

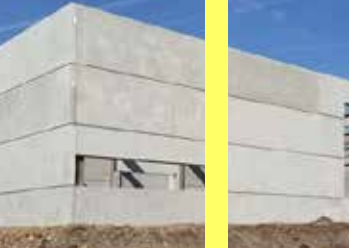

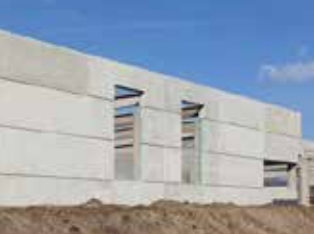

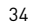

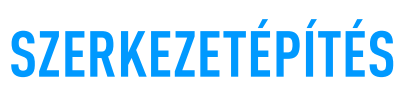

### **KIVITELEZÉS**

2018. november - 2019.február

#### SZÁLLÍTOTT SW TERMÉKEK

előregyártott vasbeton kehelynyakak és pillérek lágyvasas és feszített gerendák hőszigetelt lábazati és falpanelek MF-200 körüreges födémpanelek

**KIVITELEZÉS IDŐTARTAMA** 14 hét

**MEGRENDELŐ** GK-Industry Kft.

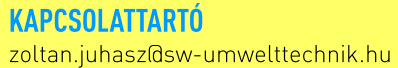

Termékbesorolás:

## **SZERKEZETÉPÍTÉS** Bosch, Miskolc

A közel 2000 db elemből készült MC102 gyártócsarnok 5 hajós kialakítású, középen egy 16m magas Penthouse épületrésszel tagolva. A Penthouse két oldalán lévő 2x24m hajó tetőszerkezetét 460 db tetőszelemen alkotja. Az iroda épületrész kb. 4000 m<sup>2</sup>, mely FTR-8 elemekből került kivitelezésre. A 10m belmagasságú gyártócsarnokot 350 fm hőszigetelt lábazati elem veszi körbe. Az MC202 épület 1500 m<sup>2</sup> alapterületű, teljes területen 2 szintes kialakítású, melynek homlokzatát előregyártott vasbeton hőszigetelt falelemek alkotják.

**SZERKEZETÉPÍTÉS** B. Braun "B" üzem, Gyöngyös

SW Sikerprojekt

A 15.000 m<sup>2</sup>-es épület 4 jól elkülöníthető dilatációs egységből áll. A ház 2/3-a kétszintes, melyben az osztófödém MF400 típusú födémpanelből készült. A 15.000 m<sup>2</sup>-es tetőfelület szilárd szerkezetű, amely MF200 típusú födémpanelekből került kivitelezésre. A vasbeton vázszerkezet közel 4500 db elemből áll, a leghosszabb pillér 17 m hosszú. A feszített födémgerendákra kb. 2900 db födémpanel került elhelyezésre, a homlokzatot a földszinti padlósíkban kb. 600 fm hőszigetelt lábazati panel, tetősíkban kb. 600 fm egyrétegű attika panel alkotja.

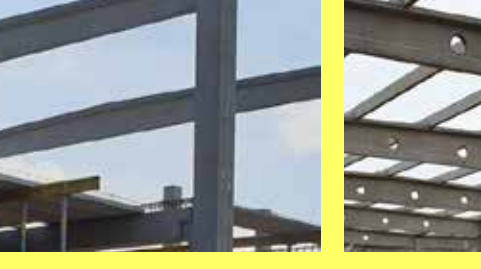

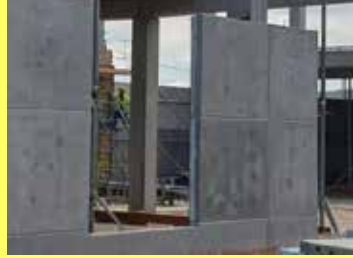

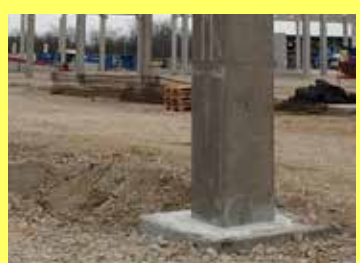

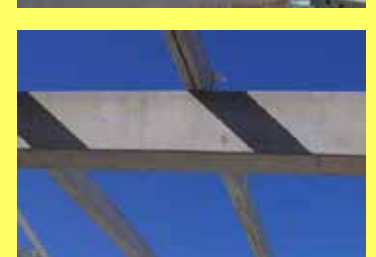

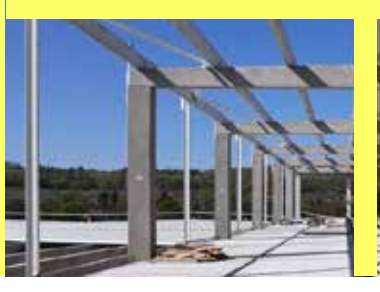

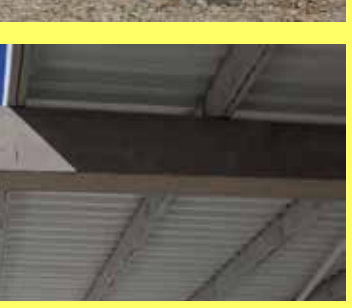

KIVITELEZÉS 2019. január – 2019. május

**SZÁLLÍTOTT SW TERMÉKEK** előregyártott vasbeton kehelynyakak és pillérek lágyvasas és feszített gerendák hőszigetelt lábazati és falpanelek FTR-8 Trigon födémpanelek

**KIVITELEZÉS IDŐTARTAMA** 15 hét

**MEGRENDELŐ** FK-RASZTER Építő Zrt.

**KAPCSOLATTARTÓ** zoltan.juhasz@sw-umwelttechnik.hu

Termékbesorolás:

7 Szerkezetépítés

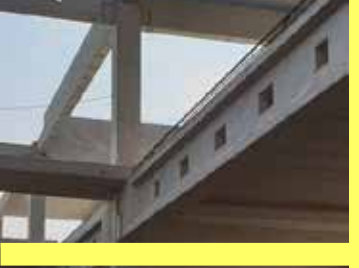

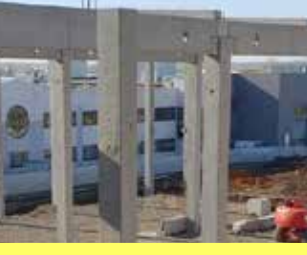

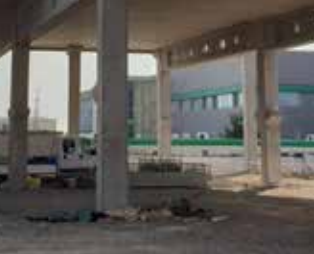

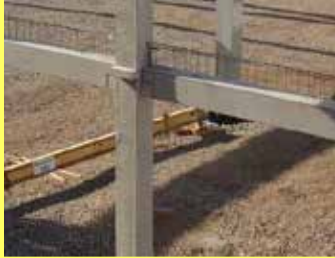

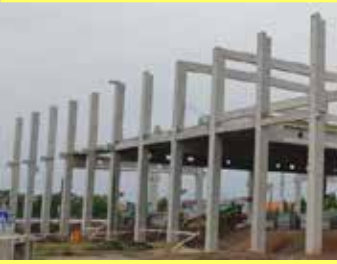

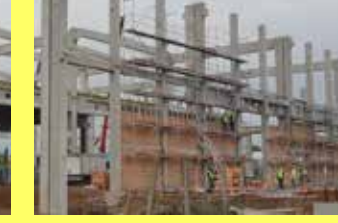

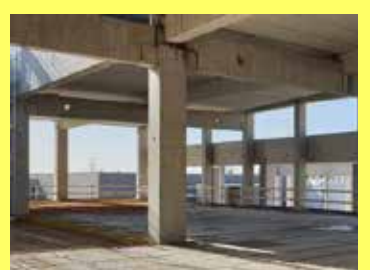

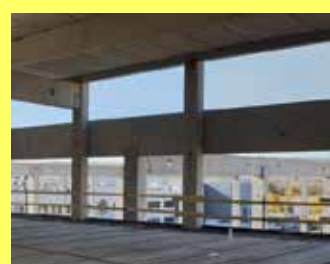

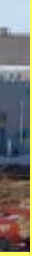

### **KIVITELEZÉS**

2018. július - 2019.február

#### **SZÁLLÍTOTT SW TERMÉKEK**

előregyártott vasbeton kehelynyakak és pillérek lágyvasas és feszített gerendák hőszigetelt lábazati panelek dokkoló elemek TT panelek MF-200, MF-320, MF-400 körüreges födémpanelek alul-felül sík feszített födémpanelek

## **KIVITELEZÉS IDŐTARTAMA**

35 hét

MEGRENDELŐ Pallér Csarnok Kft.

#### **KAPCSOLATTARTÓ**

zoltan.juhasz@sw-umwelttechnik.hu

Termékbesorolás:

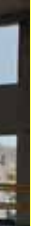

## **SZERKEZETÉPÍTÉS** BRSE, Békéscsaba

A Röplabda Akadémia 48m x 33m csarnoka elsősorban verseny és szabadidős sportolási feladatokat lát el, valamint ehhez csatlakozik a kétszintes kiszolgáló épületrész - öltöző, tárgyaló, lift stb. - együttes alapterület 2250 m<sup>2</sup>. A röplabda csarnok szerkezetépítése során elhelyezésre került 46 db pillér, jellemzően 50x50 cm-es km -el, 60 db födémgerenda, valamint 30 db peremgerenda és 72 db MF265 - MF320 födémpanel. A tetőszerkezetben 33mes acél rácsos tartók találhatóak, szabad belmagasság 10,55 m. A csarnok további 2 homlokzatán az előregyártott vasbeton gerendákra és monolit falazatra támaszkodó EU gerendák beépítésével készült födém. Az építkezésre kiszállított és beépített 250 db vasbeton elem súlya összesen 700 tonna.

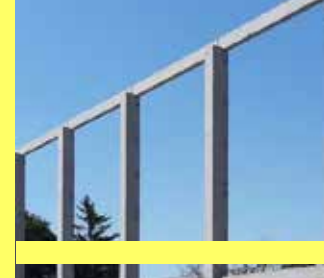

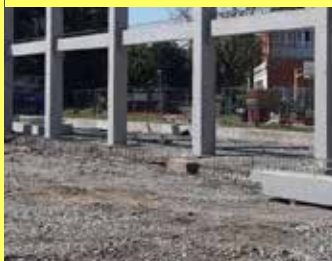

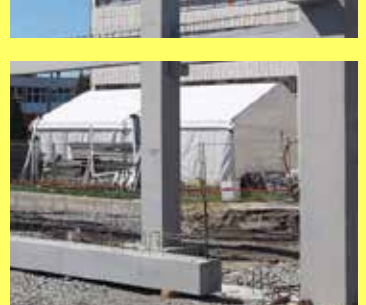

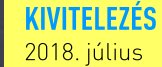

SZÁLLÍTOTT SW TERMÉKEK előregyártott vasbeton kehelynyakak és pillérek lágyvasas gerendák MF265 és MF320 körüreges födémpanelek

**KIVITEI EZÉS IDŐTARTAMA** 2 hét

**MEGRENDELŐ** Swietelsky Magyarország Kft.

**KAPCSOLATTARTÓ** zoltan.juhasz@sw-umwelttechnik.hu

Termékbesorolás:

7 Körüreges födémpanel

# **SZERKEZETÉPÍTÉS** BSZL C3, Csepel

SW Sikerprojekt

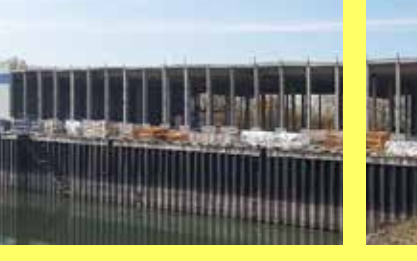

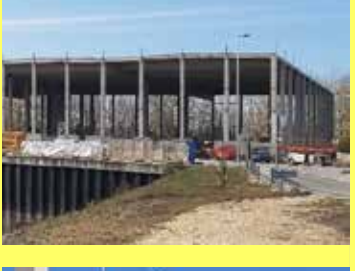

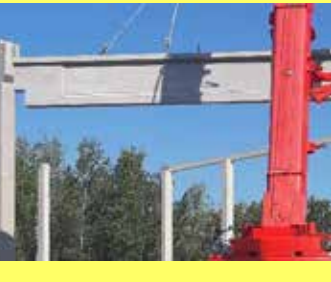

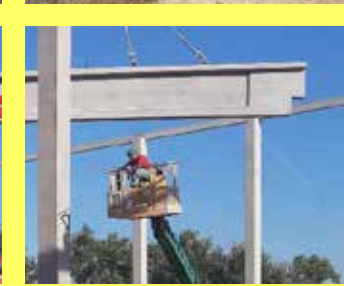

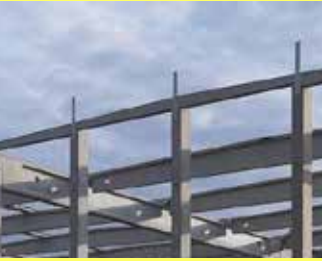

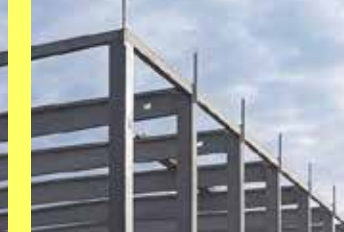

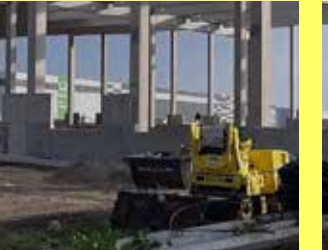

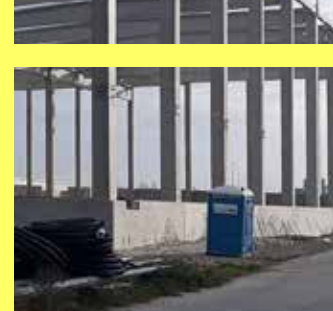

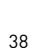

A logisztikai feladatokat ellátó csarnok 7 egymással párhuzamosan csatlakozó hajóból áll, melyek fesztávja egyenként 23,4m. A csarnok teljes alapterülete 10.000m<sup>2</sup>. A nyugati homlokzaton közúti szállítás-árurakodás lehetséges a 12db előregyártott vasbeton dokkoló révén, míg a keleti homlokzaton vasúti szállítást követő árurakodásra van mód.

A szerkezetépítésnél felhasználtak 100 db 12-15m pillért (12t-15t/db). A tetőszerkezet szerelése során 12db 18-24m "I" km-ű főtartó és 63db 23,4m "T" km.-ű szelemen került beemelésre, szabad belmagasság 12m. A csarnok homlokzatán 350fm hőszigetelt lábazati panel található. A projektre kiszállított vasbeton elemek súlya összesen 3200 tonna.

#### **KIVITELEZÉS**

2019. szeptember - október

#### **SZÁLLÍTOTT SW TERMÉKEK**

előregyártott vasbeton kehelynyakak és pillérek lágyvasas és feszített gerendák hőszigetelt lábazati elemek és dokkoló elemek

**KIVITELEZÉS IDŐTARTAMA** 

7 hét

**MEGRENDELŐ** REPÉT Környezetvédelmi és Építő Kft.

**KAPCSOLATTARTÓ** 

zoltan.juhasz@sw-umwelttechnik.hu

Termékbesorolás:

# **SZERKEZETÉPÍTÉS** Cordys II, Szirmabesenyő

A 8.000 m<sup>2</sup> alapterületű épület 4 hajós, hajónként kb. 21,5 m fesztávú. Az épület 520 db elemből áll, melynek homlokzata 360 fm hőszigetelt lábazati elemből épült. Az épületben 1000 m<sup>2</sup> MF200 típusú elemekből kialakított szintosztó födém került kivitelezésre, mely a közel 12 m belmagasságot megosztja. A logisztikai funkciót ellátó építménybe történő ki- és berakodást 10 darab előregyártott vasbeton szerkezetből készült dokkoló segíti.

**SZERKEZETÉPÍTÉS** Enmech gyártóüzem, Pécel

> A 3 egységből álló épület - gyártócsarnok, kétszintes iroda és logisztikai raktár - együttes alapterülete 12.500 m<sup>2</sup>. A logisztikai feladatokat ellátó egyhajós 24 m fesztávú csarnok szerkezetépítése során elhelyezésre került 30 db pillér, keresztmetszet 50x50 cm, továbbá 11 db 24 m hosszú "T" km.-ű szelemen (14t), szabad belmagasság 8,45 m. A háromhajós gyártócsarnok tetőszerkezetét 21 db "I" km.-ű főtartó (28 t) és 116 db 12 m hosszú szelemen alkotja, szabad belmagasság 4,75m. A tetőlejtések kialakítása érdekében minden második sorba eső főtartó alsó síkja 25 cm-el magasabbra került a pillér villában. A csarnok külső homlokzatán elhelyezésre került 420 fm egyrétegű lábazati panel és 7 db lépcsőkar a 2 db lépcsőházban. Az építkezésre kiszállított és beépített 843 db előregyártott vasbeton elem súlya összesen 3.466 t.

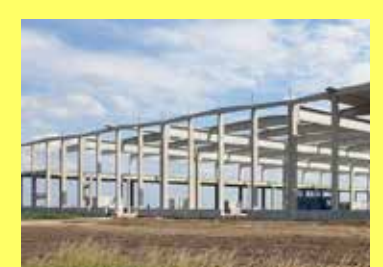

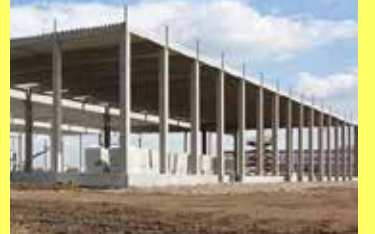

**KIVITELEZÉS** 2019. március - június

### SZÁLLÍTOTT SW TERMÉKEK

előregyártott vasbeton kehelynyakak és pillérek lágyvasas és feszített gerendák hőszigetelt lábazati panelek dokkolók MF-265 körüreges födémpanelek

#### KIVITELEZÉS IDŐTARTAMA

6 hét

MEGRENDELŐ Tiszaújváros Transz Kft.

**KAPCSOLATTARTÓ** zoltan.juhasz@sw-umwelttechnik.hu

Fermékbesorolás:

7 Szerkezetépítés

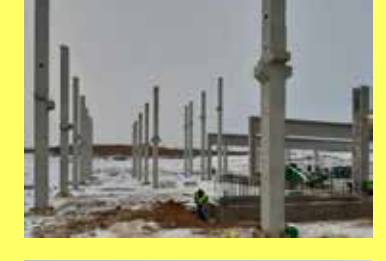

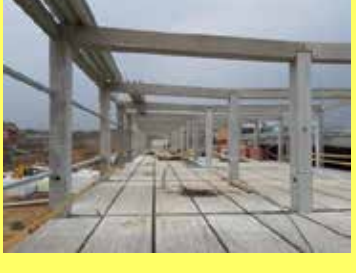

SW Sikerprojekt

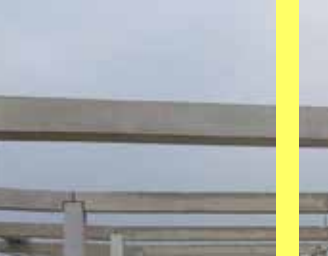

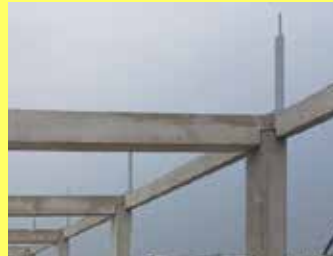

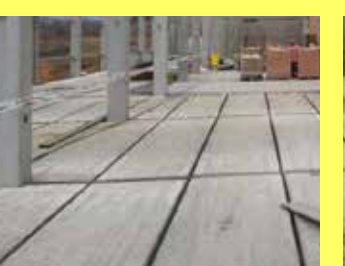

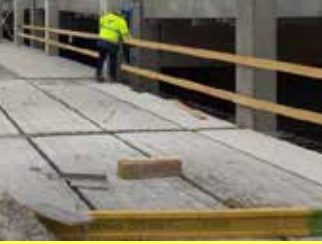

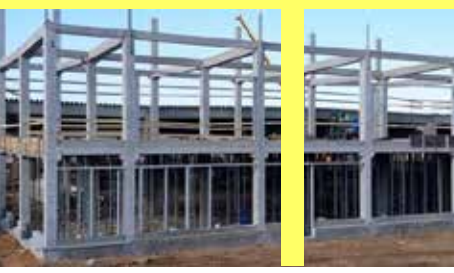

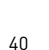

### **KIVITELEZÉS**

2019. január-február

#### **SZÁLLÍTOTT SW TERMÉKEK**

előregyártott vasbeton kehelynyakak és pillérek lágyvasas és feszített gerendák hőszigetelt lábazati elemek Lépcsőkarok MF-200 körüreges födémpanelek

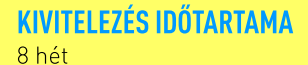

**MEGRENDELŐ** Weinberg '93 Építő Kft.

**KAPCSOLATTARTÓ** zoltan.juhasz@sw-umwelttechnik.hu

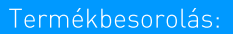

# **SZERKEZETÉPÍTÉS** GS Yuasa, Miskolc

A 9.000 m<sup>2</sup> alapterületű épületet. GS YUASA akkumulátorgyár, kb. 340 db elem alkotia, A 8.5 m hosszú pillérek 4 hajóra osztják a házat, melyek hossza 120 fm. Az egymás mellett lévő 18 m fesztávolságú hajók 12 m hosszú feszített főtartókkal kapcsolódnak egymáshoz. Az épület homlokzata hőszigetelt lábazati elemekből épült, melyek az összesen 470 fm homlokzati falat fogadják.

**SZERKEZETÉPÍTÉS** MIAS raktár, Gyöngyös

> A 9 db 15m-es hajóból álló épület raktározási feladatokat lát el, az épület harmadában dilatáció kialakítva pillérek és főtartók duplázásával, teljes alapterület 8200m<sup>2</sup>. A 15m x 15m raszter kiosztásban elhelyezett 107 db pillér jellemzően 60x60 és 50x60 cm keresztmetszettel készült. A tetőszerkezet szerelésekor 36 db 15m-es "I" km.-ű főtartó és 99 db 15m-es "T" km.ű szelemen került beépítésre, szabad belmagasság 10,3 m. A csarnok homlokzatán 1,3 m magas hőszigetelt lábazati panelek találhatóak 380 fm hosszban, külső és belső teherhordó kéreg között 15 cm vastag XPS hőszigeteléssel. Az építkezésre kiszállított és beépített 386 db előregyártott vasbeton elem súlya mindösszesen 2.770 tonna.

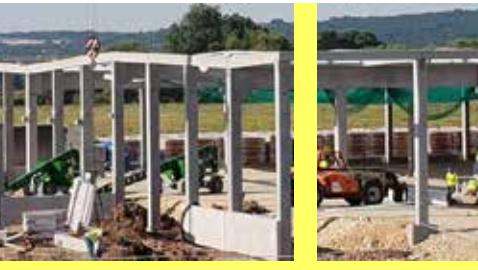

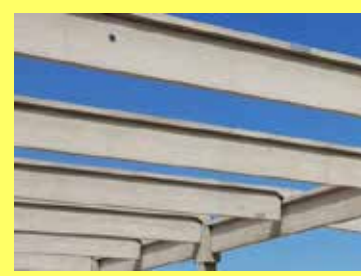

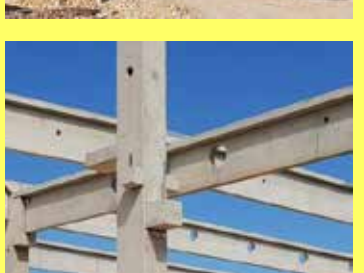

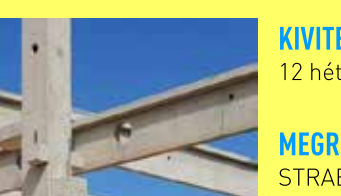

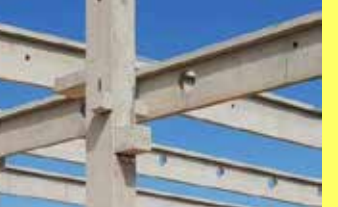

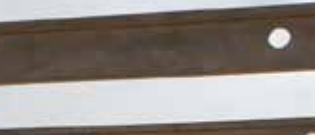

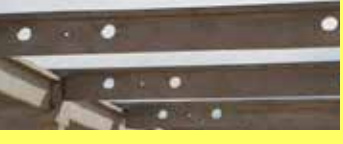

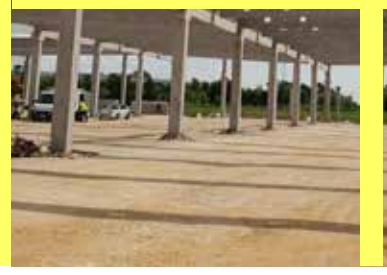

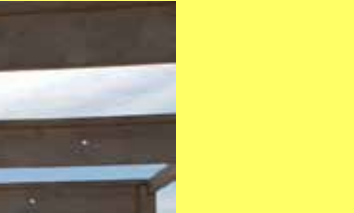

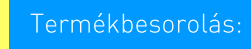

7 Szerkezetépítés

**KIVITELEZÉS** 2018. május - július

### SZÁLLÍTOTT SW TERMÉKEK

előregyártott vasbeton kehelynyakak és pillérek lágyvasas és feszített gerendák  $\tilde{\text{h}}$ őszigetelt lábazati panelek

KIVITEI EZÉS IDŐTARTAMA 12 hét

MEGRENDELŐ STRABAG Építőipari Zrt.

KAPCSOLATTARTÓ zoltan.juhasz@sw-umwelttechnik.hu

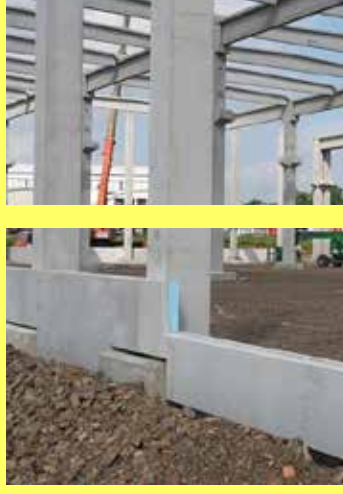

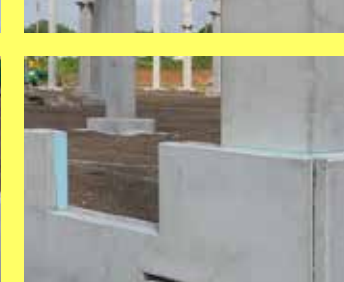

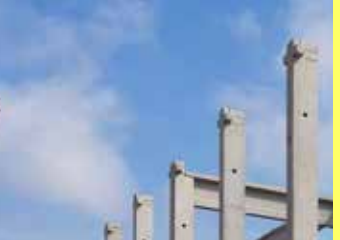

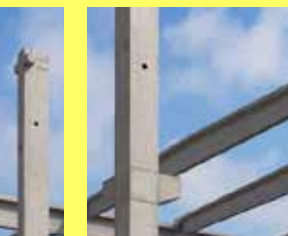

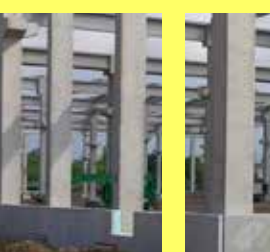

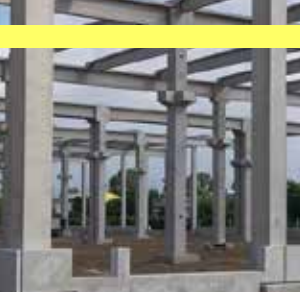

## SW Sikerprojekt

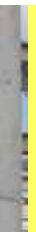

#### **KIVITELEZÉS** 2019. május-június

#### SZÁLLÍTOTT SW TERMÉKEK

előregyártott vasbeton kehelynyakak és pillérek lágyvasas és feszített gerendák hőszigetelt lábazati elemek

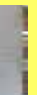

#### **KIVITELEZÉS IDŐTARTAMA**

4 hét

**MEGRENDELŐ** Pallér Csarnok Kft.

#### **KAPCSOLATTARTÓ**

zoltan.juhasz@sw-umwelttechnik.hu

Termékbesorolás:

## **SZERKEZETÉPÍTÉS**

# Naponta, Székesfehérvár

A Naponta Kft székesfehérvári csarnokának bővítését az év második felében kezdte meg, 1.400 m<sup>2</sup> alapterülettel növelve a már meglévő telephelyét. Vállalatunk előregyártott vasbeton szerkezet gyártásával, helyszínre szállításával és helyszíni szerelésével járult hozzá az épület megvalósulásához. Az új egység 3 hajóból áll, melyből 2 hajó 20m, 1 hajó 10m fesztávval került kialakításra. A tetőszerkezet a meglévő épület tetőkontúrjához illeszkedően két irányba lejtően lett megtervezve, kivitelezve. A külső térelhatárolást, valamint a burkolat indítását a pillérek közé elhelyezett egyrétegű lábazati panelek adják.

**SZERKEZETÉPÍTÉS** Ravak Központ, Kistarcsa

SW Sikerprojekt

A 3.000 m<sup>2</sup> alapterületű rész öthajós csarnokként lett kialakítva a cégközponton belül, hajónként egységes 12m fesztávval. Vállalatunk végezte a vázszerkezet tervezését, gyártását, helyszínre szállítását és helyszíni szerelését. A teljes vázszerkezetet 56 db pillér tartja, a pillérekre helyezett 20 db főtartó biztosítja a 45 db szelemen pozíciójának helyét. A szerkezet sajátossága, hogy a homlokzati pillérek túlnyújtva egyben az attika szerepét is betöltik. Az épületen körbe minden oldalon hőszigetelt lábazati panelek adják az térelhatárolást, valamint a homlokzati panelek indítását. A csarnoképülethez kapcsolódó irodarészbe előregyártott lépcsőkarokat gyártottunk.

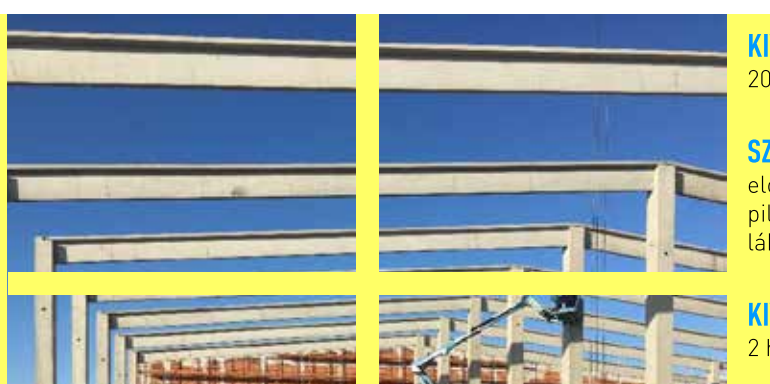

### KIVITELEZÉS

2019. október

SZÁLLÍTOTT SW TERMÉKEK előregyártott kelyhek pillérek szelemének lábazati elemek

**KIVITEI EZÉS IDŐTARTAMA** 2 hét

MEGRENDELŐ SHS Építő Kft.

**KAPCSOLATTARTÓ** zoltan.juhasz@sw-umwelttechnik.hu

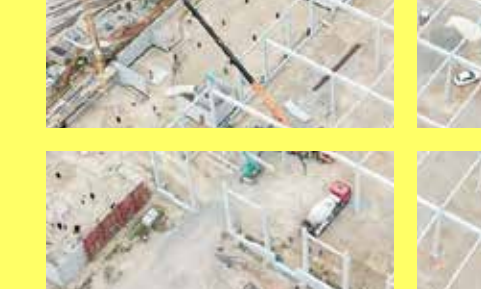

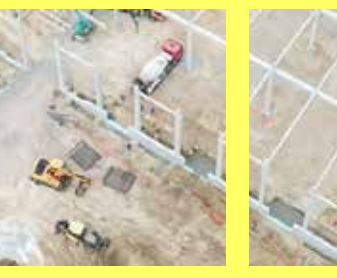

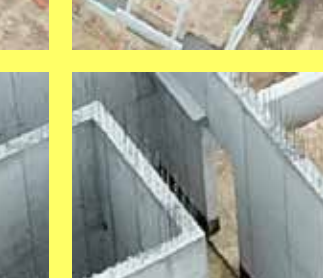

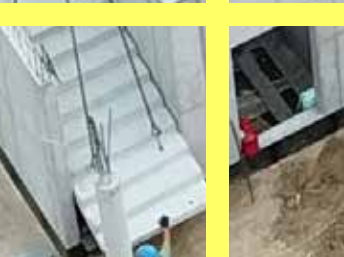

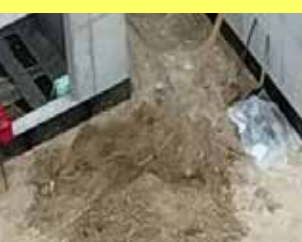

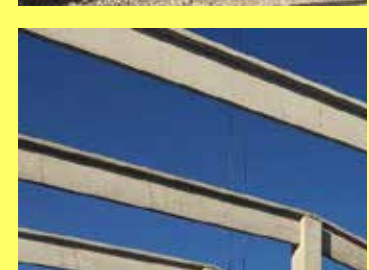

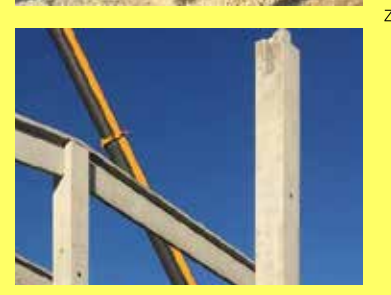

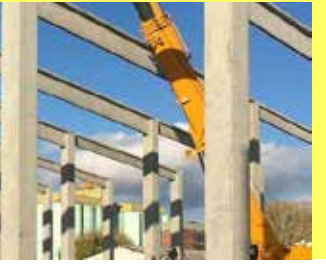

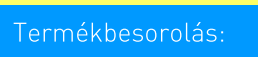

7 Szerkezetépítés

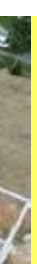

KIVITELEZÉS 2019. július

#### SZÁLLÍTOTT SW TERMÉKEK

előregyártott kelyhek és pillérek főtartók, szelemenek lábazati elemek, lépcsőkarok

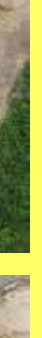

**KIVITEI EZÉS IDŐTARTAMA** 

1 hónap

MEGRENDELŐ Meto Építő Zrt.

#### **KAPCSOLATTARTÓ**

zoltan.juhasz@sw-umwelttechnik.hu

Termékbesorolás:

# **SZERKEZETÉPÍTÉS** Rehau, Újhartyán

Az új gyárépület 9 egymáshoz dilatációval kapcsolódó csarnokból, valamint egy külső tárolóból és egy híddal csatlakozó kétszintes irodaépületből áll. Az épületekben összesen 407 db pillér került elhelyezésre jellemzően 70x70 és 70x90 cm keresztmetszettel 16,5m hosszal a Fröccsöntőben, 12,5m hosszal az 5.1 és 5.2 Raktár-Összeszerelőben. A Fröccsöntő épületben 35m-es tetőszelemenek, az 5.1 és 5.2 Raktár-Összeszerelő épületekben 12m főtartók és 30m szelemenek elhelyezésével került kialakításra a tetőszerkezet, összesen 167 db főtartó és 352 db "l" km.-ű szelemen került beépítésre, legnagyobb tartó magasság 180 cm.). Az előregyártott vasbeton elemek száma összesen 2744 db, súlya 21.344 tonna, a kiszállítása kb. 1000 fuvarral valósult meg.

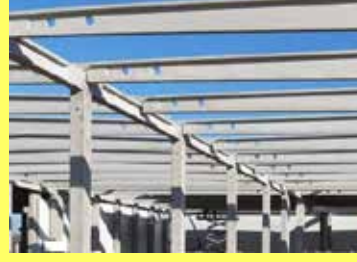

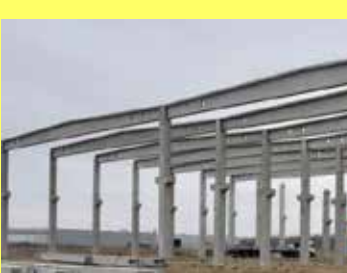

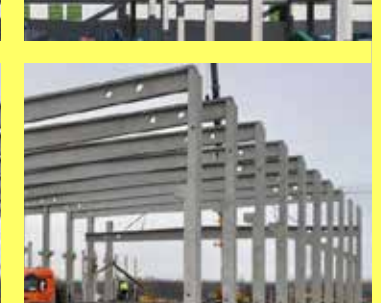

### **KIVITELEZÉS**

2018. október-2019. április

#### SZÁLLÍTOTT SW TERMÉKEK

előregyártott vasbeton kehelynyakak és pillérek lágyvasas és feszített gerendák hőszigetelt és hőszigetelés nélküli lábazati elemek MF265-MF320-MF400 körüreges födémpanelek BP16 bordáspanelek

#### **KIVITELEZÉS IDŐTARTAMA**

7 hónap

#### MEGRENDELŐ Strabag - MML Kft.

**KAPCSOLATTARTÓ** zoltan.juhasz@sw-umwelttechnik.hu

Fermékbesorolás:

7 Szerkezetépítés

# **SZERKEZETÉPÍTÉS** TBMI Raktár, Isaszeg

SW Sikerprojekt

A TBMI Hungary Kft. isaszegi csarnokának bővítését év elején kezdte meg, ezzel mintegy 3.200 m<sup>2</sup> alapterülettel növelte meg a már meglévő telephelyét. Vállalatunk előregyártott vasbeton szerkezet gyártásával, helyszínre szállításával és helyszíni szerelésével járult hozzá az épület megvalósulásához. Az új egység 2 hajóból, egy meglévő épülethez kapcsolódó nyaktagból, valamint egy fejépületből áll. A csarnok felén pillérekre támaszkodó főtartók és szelemenek, másik felén közvetlen pillérekre ülő szelemenek biztosítják a tetőszerkezetet. A meglévő épülethez csatlakozó nyaktag egyszintes födémpallós kialakítású. A külső térelhatárolást, valamint a burkolat indítását a pillérek közé elhelyezett hőszigetelt lábazati panelek adják.

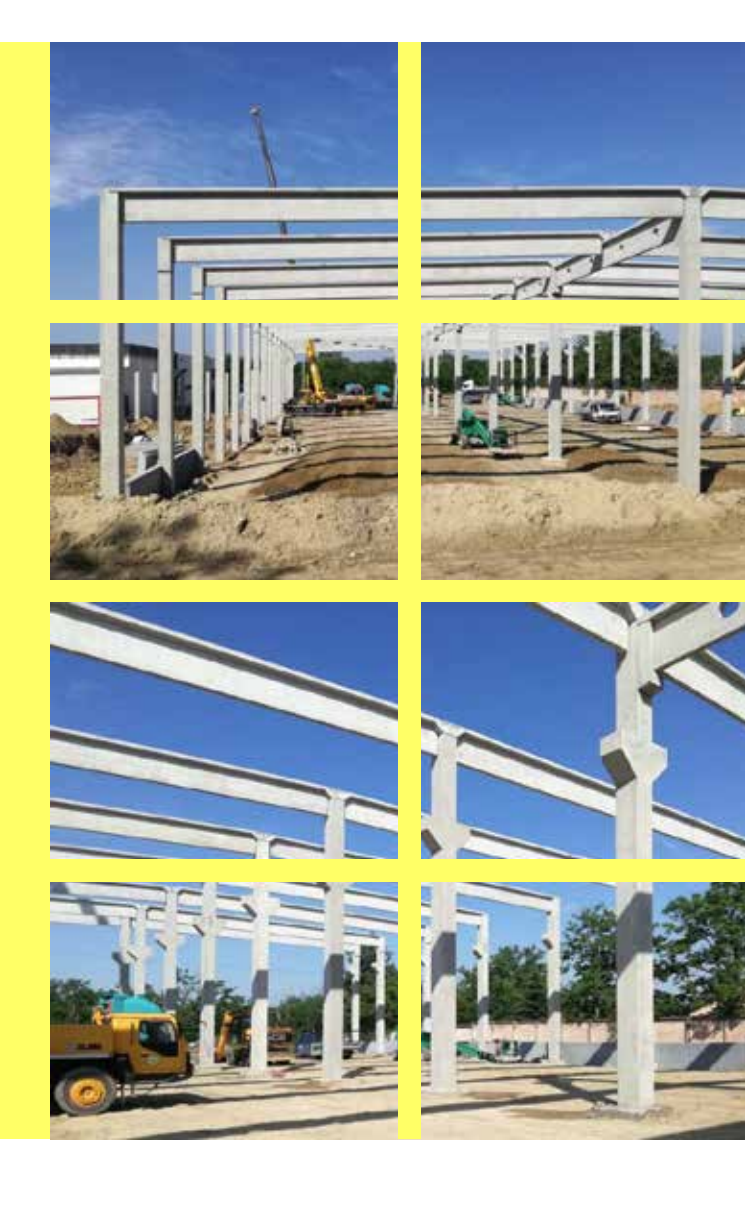

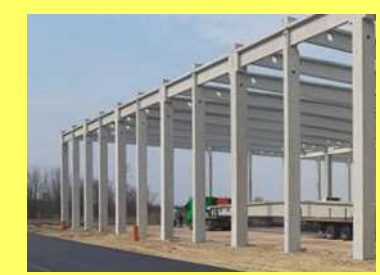

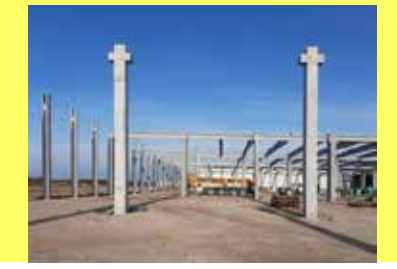

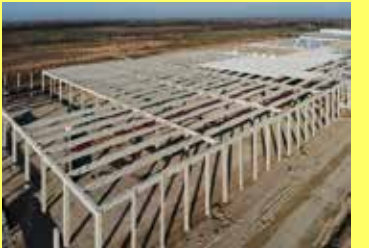

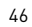

## **KIVITELEZÉS**

2019. május

#### SZÁLLÍTOTT SW TERMÉKEK

előregyártott kelyhek és pillérek szelemenek lábazati elemek MF200 körüreges födémpanel

## **KIVITELEZÉS IDŐTARTAMA**

3 hét

MEGRENDELŐ Pallér Csarnok Kft.

#### **KAPCSOLATTARTÓ**

zoltan.juhasz@sw-umwelttechnik.hu

Termékbesorolás:

# **SZERKEZETÉPÍTÉS** Uzleti Park, Budapest

Dél-Pesti üzleti parkon belül létesült egy új 9.240 m<sup>2</sup> alapterületű ipari csarnok. A nyolchajós épületben a hajók egységesen 16,8 m fesztávval lettek kialakítva, ettől a ritmustól egyetlen hajó tér el a maga 22.4 m fesztávjával. Vállalatunk végezte a vázszerkezet tervezését. gyártását, szállítását és helyszíni szerelését. A teljes vázszerkezetet 114 db pillér tartja, és a pillérekre helyezett 16 db főtartó biztosítja a 80 db szelemen pozíciójának helyét. Az épületen körbe minden oldalon hőszigetelt lábazati panelek adják a térelhatárolást, valamint a homlokzati panelek indítását.

SW Sikerprojekt

# ÚT-ÉS VASÚTÉPÍTÉS Áteresz, M30

vadátjáró megépítését.

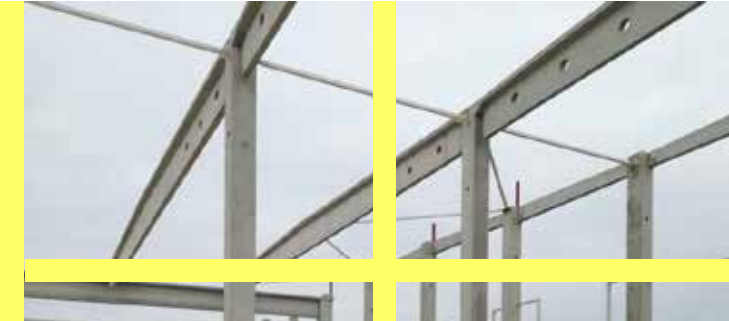

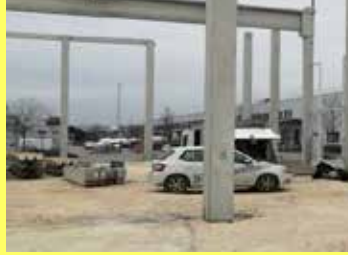

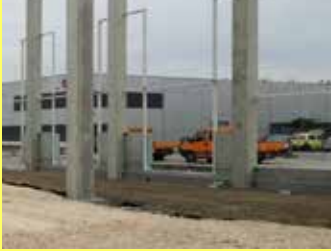

#### **KIVITELEZÉS** 2019. február - március

**SZÁLLÍTOTT SW TERMÉKEK** előregyártott kelyhek

pillérek főtartók szelemenek lábazati elemek

**KIVITELEZÉS IDŐTARTAMA** 2 hónap

**MEGRENDELŐ** Altan Beton Hungária Kft.

**KAPCSOLATTARTÓ** zoltan.juhasz@sw-umwelttechnik.hu

Termékbesorolás:

7 Szerkezetépítés

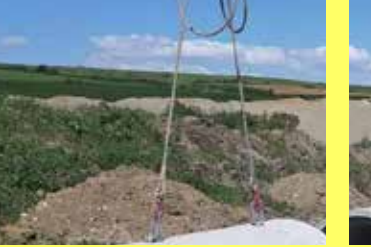

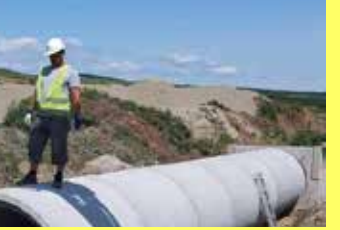

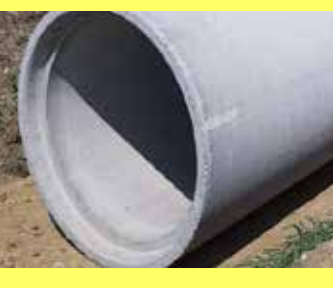

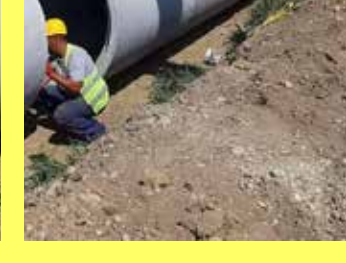

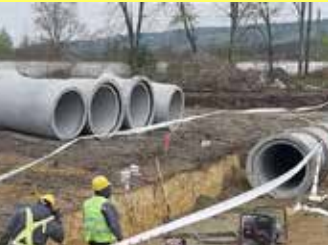

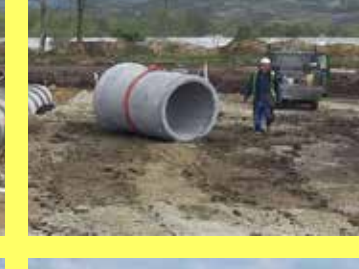

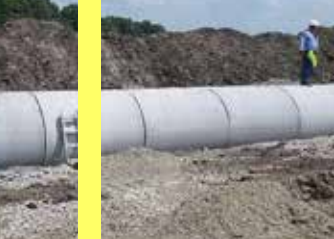

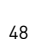

Az M30 Miskolc - Tornyosnémeti szakasz 24,2 kilométeres második "B" szakaszát a 40+500-as és a 64+700-as között a Colas Út Zrt. és a Colas Hungária Zrt. valósítja meg. A beruházás tartalmazza két külön szintű csomópont építését, továbbá 10 felüljáró, 11 aluljáró és egy

### **KIVITELEZÉS**

2019. augusztus - 2020. december

#### **SZÁLLÍTOTT SW TERMÉKEK**

vasbeton áteresz csövek áteresz előfejek meder- és rézsűburkoló lapok surrantók

**KIVITELEZÉS IDŐTARTAMA** 15 hónap

#### MEGRENDELŐ Colas Út Zrt. Colas Hungária Zrt.

**KAPCSOLATTARTÓ** gyorgy.devenyi@sw-umwelttechnik.hu

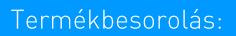

7 Beton-és vasbeton csövek

# ÚT-ÉS VASÚTÉPÍTÉS Híd, Berettyóújfalu

Az M4 autópálya Berettyóújfalu - Nagykereki szakaszán 20 híd épül. Azokból 16 db úgynevezett öszvérhíd, 4 db pedig a hagyományos feszített tartógerendás híd lesz. Hosszú tervezési és kivitelezési előkészítés után az első 42 db SHP32 8,60 típusú hídgerenda elhelyezésre került a Berettyó folyó árvíz levezető rendszerének részeként. A Berettyó folyót átívelő acél hídszerkezetet fogja át két oldalról az SHP típusú gerendákból álló híd.

SW Sikerprojekt

# ÚT-ÉS VASÚTÉPÍTÉS Híd, Nyíregyháza

A 338. sz. főút Nyíregyháza nyugati elkerülő 6+830 - 10+600 km szakasz (a 36. sz és a 38. sz utak között) egy régi álmát valósította meg a helyi lakosoknak: Tiszavasvári felől Tokaj felé közlekedőknek nem kell bemenni Nyíregyházára és ott fokozni a zsúfolt forgalmat, hanem gyors és környezetkímélő módon lerövidíthetik ezt az utat.

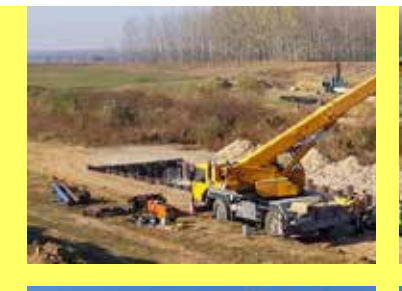

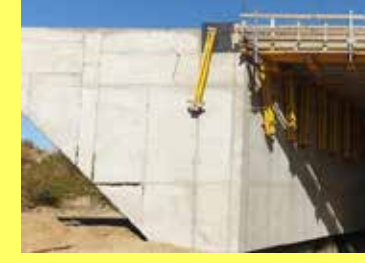

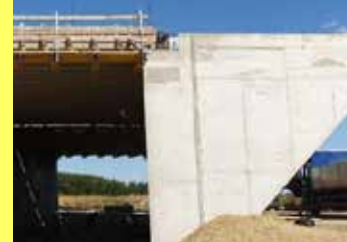

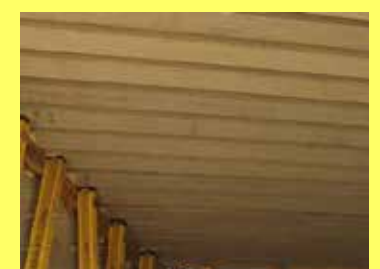

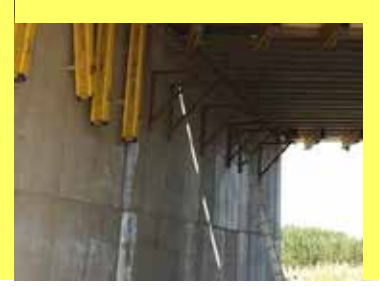

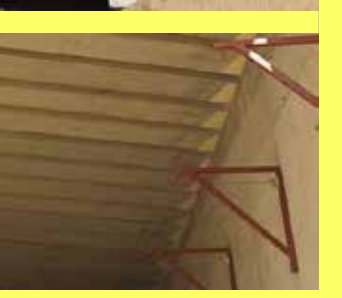

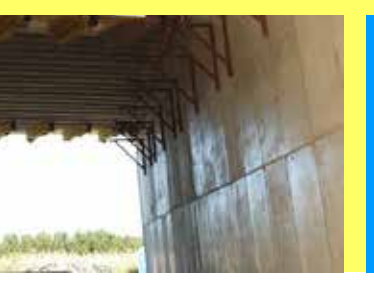

**KIVITELEZÉS** 2019. szeptember

**SZÁLLÍTOTT SW TERMÉKEK** SHP32\_8,60 hídgerenda - 42 db

**KIVITELEZÉS IDŐTARTAMA** 1 hónap

**MEGRENDELŐ** A-Híd Zrt.

**KAPCSOLATTARTÓ** gyorgy.devenyi@sw-umwelttechnik.hu

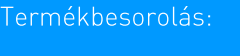

7 Hídgerenda

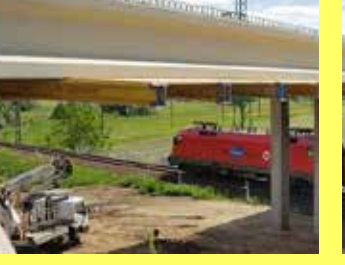

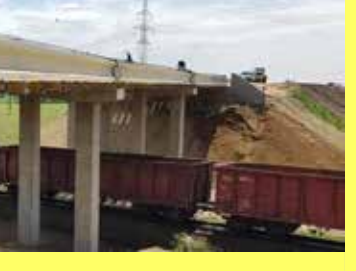

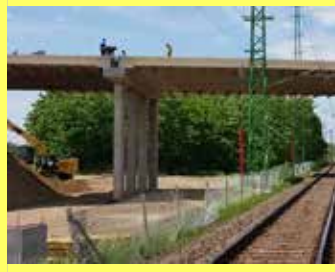

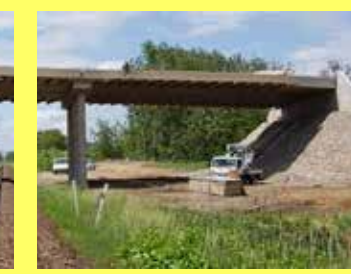

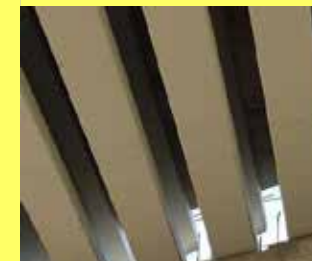

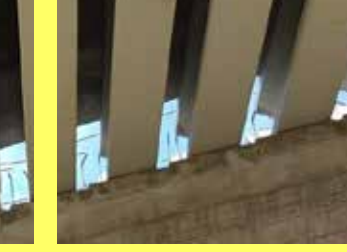

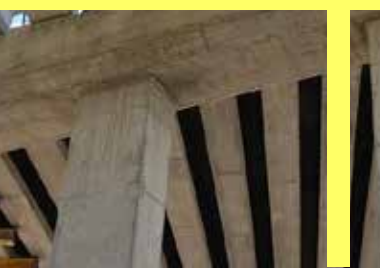

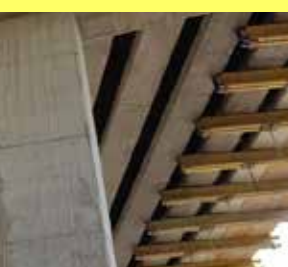

**KIVITELEZÉS** 2019. május

#### SZÁLLÍTOTT SW TERMÉKEK

SHI90 18,80 hídgerenda - 15 db  $SH190$  23,80 hídgerenda - 30 db

**KIVITELEZÉS IDŐTARTAMA** 1 hónap

**MEGRENDELŐ** Zemplénkő Kft.

**KAPCSOLATTARTÓ** gyorgy.devenyi@sw-umwelttechnik.hu

Termékbesorolás:

7 Hídgerenda

# ÚT-ÉS VASÚTÉPÍTÉS Ikerhíd, Ebes-Debrecen

A MÁV 100-as vonala Ebes - Debrecen szakaszán vasúti pálya-, út-, alépítményi-, műtárgy-, vízelvezetési-, erősáramú-, hírközlési-, magasépítési- és zajvédelmi létesítmények kerültek/kerülnek kivitelezésre, valamint az ehhez csatlakozó. 4-es út felett átívelő úgynevezett ikerhíd. A kivitelezés nehézsége a vasút feletti nyílás éjszakai és a 4-es főút feletti nyílás forgalomzárás melletti beemelése volt.

#### SW Sikerprojekt

# ÚT-ÉS VASÚTÉPÍTÉS MÁV, Debrecen

A MÁV 100-as vonala Ebes - Püspökladány szakaszán vasúti pálya-, út-, alépítményi-, műtárgy-, vízelvezetési-, erősáramú-, hírközlési-, magasépítési-, valamint zajvédelmi létesítmények kerültek/kerülnek kivitelezésre. A szakasz része a Budapest – Debrecen vonalnak, melyen cél a 160 km/órás sebesség elérése.

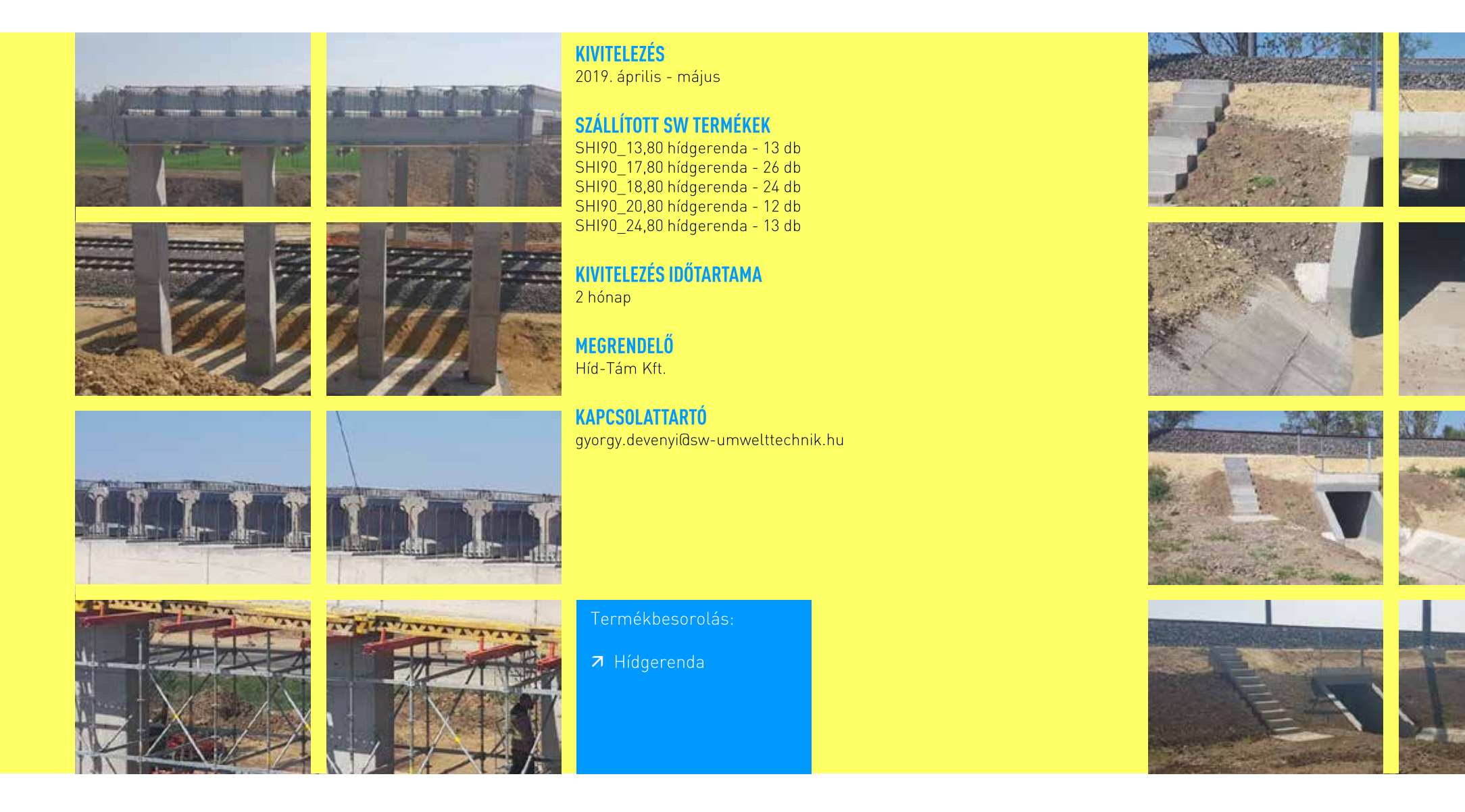

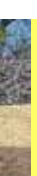

**KIVITELEZÉS** 2018. március - 2019. július

SZÁLLÍTOTT SW TERMÉKEK  $150x150$  keretelem - 99 db

**KIVITELEZÉS IDŐTARTAMA** 16 hónap

MEGRENDELŐ Híd-Tám Kft.

**KAPCSOLATTARTÓ** gyorgy.devenyi@sw-umwelttechnik.hu

Termékbesorolás:

7 Keretelem

# ÚT-ÉS VASÚTÉPÍTÉS MÁV, Rákos-Hatvan

A MÁV 80-as vonala Rákos - Hatvan szakaszán vasúti pálya-, út-, alépítményi-, műtárgy-, vízelvezetési-, erősáramú-, hírközlési-, magasépítési-, valamint zajvédelmi létesítmények kerültek/kerülnek kivitelezésre. A vonal jelentőségét az adja elsősorban, hogy összeköttetést biztosít Délnyugat-Európa és Északkelet-Európa között. A speciális, csak a MÁV vonalakra kifejlesztett 150x150-es és 200x200-as keretelemek jól szolgálják a felszíni vizek átfolyását a pálya alatt.

ÚT-ÉS VASÚTÉPÍTÉS M25, Andornaktálya

SW Sikerprojekt

Az M25 gyorsforgalmi út M25 - 252. sz. főúti csomópontjától az M25 - 2502 j. út különszintű csomópontjáig tartó északi ütem 4 km hosszú szakaszát 2018. novemberben adták át a forgalomnak, ami jelentős lépés Eger közvetlen gyorsforgalmi úthálózatba való bekötése szempontjából. Ez a szakasz tartalmaz egy különszintű csomópontot (2502. j. út), illetve egy 12 méteres acélhidat az Olajosok útjánál, szervízutakat, leállóöblöket. A forgalombahelyezést követően Andornaktálya mentesülhet az átmenő forgalom alól, illetve csökkenhet a menetidő Eger és az M3 autópálya között.

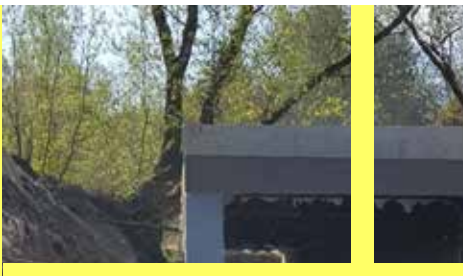

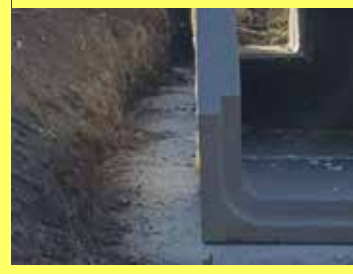

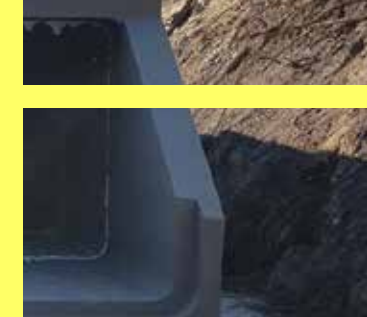

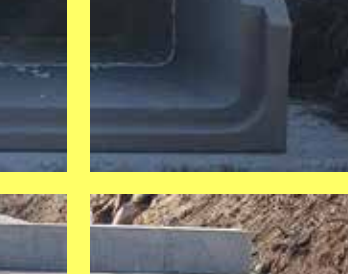

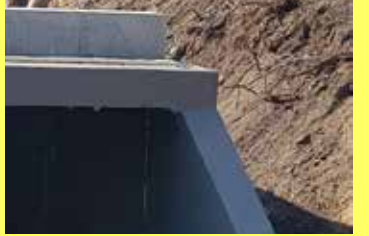

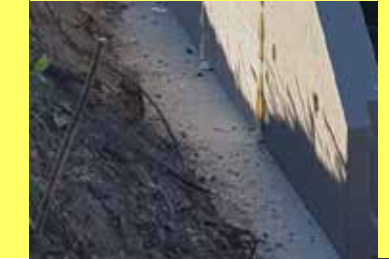

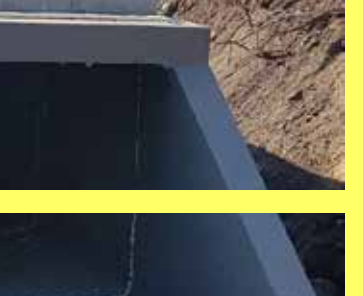

KIVITELEZÉS 2018. június - 2019. július

SZÁLLÍTOTT SW TERMÉKEK 150x150 keretelem - 136 db 200x200 keretelem - 41 db

**KIVITELEZÉS IDŐTARTAMA** 1 év

**MEGRENDELŐ** Strabag Vasútépítő Kft.

**KAPCSOLATTARTÓ** gyorgy.devenyi@sw-umwelttechnik.hu

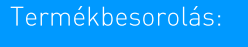

7 Keretelem

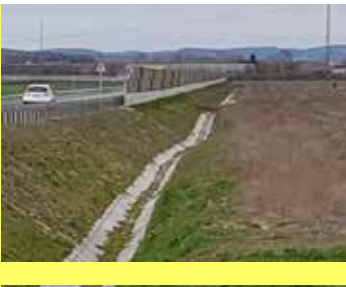

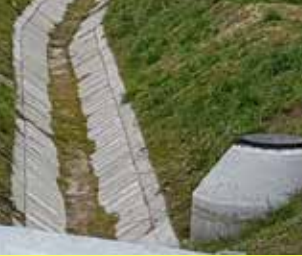

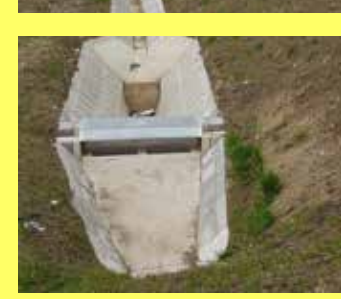

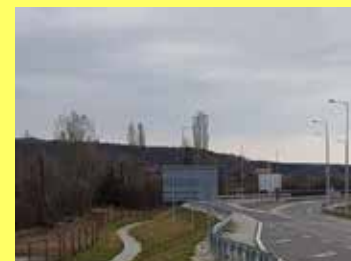

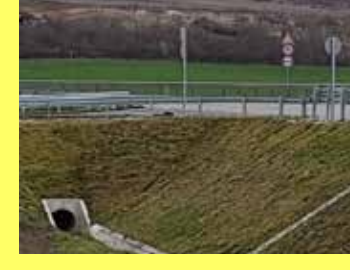

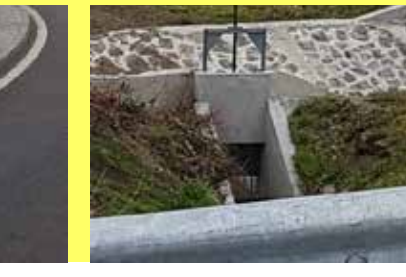

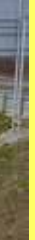

#### **KIVITELEZÉS**  $2018. - 2019.$

#### **SZÁLLÍTOTT SW TERMÉKEK**

tokos és hengeres vasbeton csövek elemes és doboz előfejek tisztító és víznyelő aknák 60x40x10-es mederlapok lezáró szegélyek surrantó elemek surrantó és szivárgó előfejek folyókák

#### MEGRENDELŐ

Colas Út Zrt., He-Do Kft. és KM Építő Kft. Konzorciuma

#### **KAPCSOLATTARTÓ**

gyorgy.danev@sw-umwelttechnik.hu

Termékbesorolás:

7 Vízépítési elemek

# ÚT-ÉS VASÚTÉPÍTÉS M85, Csorna-Sopron

Az M85 Csorna II. - Sopron kelet - Fertőrákos csomópont közötti szakasz építésével megvalósul Sopron város bekötése az országos autópálya rendszerbe. A projekt során Ausztria felé is megnyílik egy új irány, ami jelentősen tehermentesíteni fogja a Hegyeshalmi határátkelőt és így az M1 Csorna – országhatár közötti részt is. A fotókon jól látszik a beruházás "zöld mezős" jellege. A vízépítés során az SW Umwelttechnik Kft. szinte teljes termékpalettája felhasználásra kerül.

ÚT-ÉS VASÚTÉPÍTÉS 54-es út. Kecskemét

SW Sikerprojekt

Az M5 autópálya és a 44-es sz. főút csatlakozása az 54-es számú főút. Az autópályáról lehajtva a megnövekedett gépkocsiszám, valamint a Mercedes gyár kiemelt megközelítése és teherforgalma is megkívánta a magasabb rendű 2 x 2 sávra való bővítést. A rendelkezésre álló terület egy sor REBLOC típúsú H2/W5 teljesítmény osztályú vasbeton terelőelem elhelyezését tette lehetővé, közel 5 km hosszan.

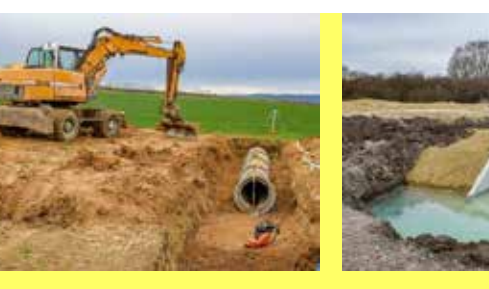

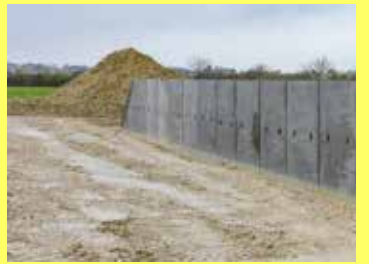

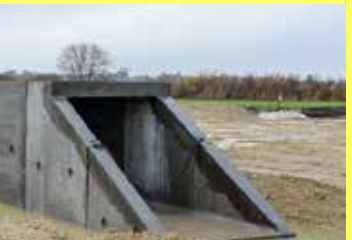

**KIVITELEZÉS** 2018. július - 2019. december

SZÁLLÍTOTT SW TERMÉKEK tokos VB csövek 60 cm-200 cm keretelemek 150x150 és 200x200 előfeiek

**KIVITELEZÉS IDŐTARTAMA**  $1.5 eV$ 

MEGRENDELŐ **DS Konzorcium** 

KAPCSOLATTARTÓ gyorgy.devenyi@sw-umwelttechnik.hu

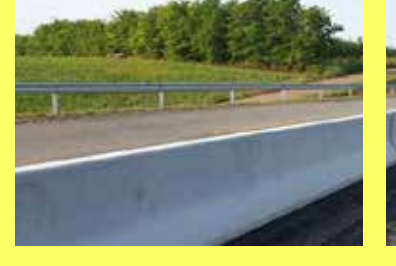

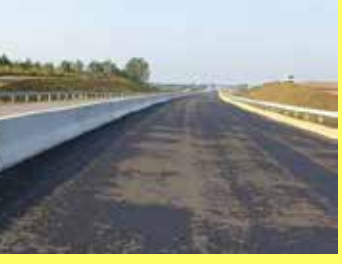

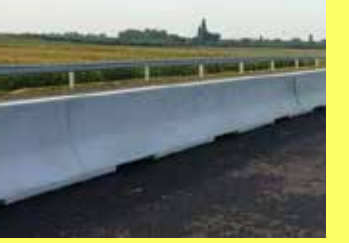

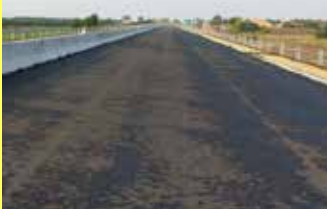

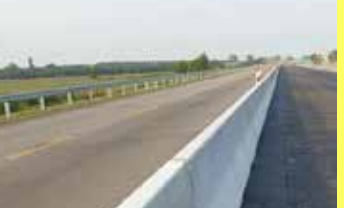

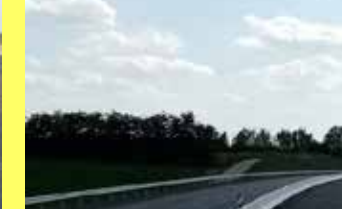

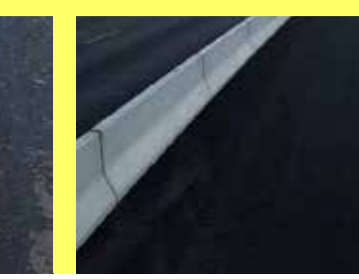

Termékbesorolás:

7 Vízépítési elemek

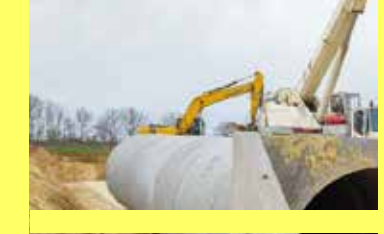

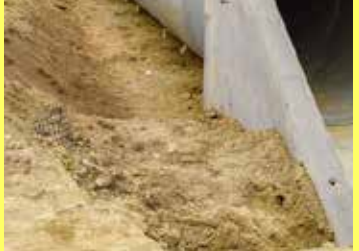

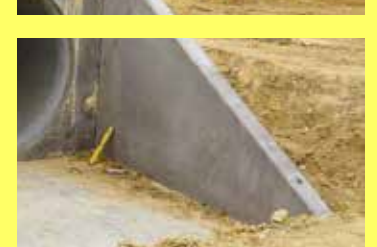

**KIVITELEZÉS** 2019. augusztus - december

**SZÁLLÍTOTT SW TERMÉKEK** RB80H\_H2/W5 Rebloc forgalomterelő elem - 4.800 m

KIVITELEZÉS IDŐTARTAMA 5 hónap

**MEGRENDELŐ** Duna Aszfalt Kft.

**KAPCSOLATTARTÓ** gyorgy.devenyi@sw-umwelttechnik.hu

Termékbesorolás:

7 RFBIOC® forgalomterelő elem

# ÚT-ÉS VASÚTÉPÍTÉS Szádfal, Velencei tó

A Velencei-tó hazánk harmadik legnagyobb természetes tava. Jelentős célpont mind a belföldi, mind a külföldi turizmus szempontjából. Az 1960-as évek közepén kezdődtek a tó medrének szabálvozási munkái. A szabálvozás következtében csökkent a tó telies területe és ezen belül a nádasok területe. A partfalak jelenlegi műszaki kialakítását, állapotát a tó felső szabályozási szintjének folyamatos emelése, közel 5 km<sup>2</sup>-nyi nádas kikotrása és a partfalhasználat határozta meg. A projekt közvetlen célja a Velencei-tó vízminőségének javítása, a part menti területek természetközeli állapotának magasabb színvonalú megőrzése, illetve környezettudatos rehabilitációja, a jó ökológiai állapot fenntartható elérésének biztosítása.

# ÚT-ÉS VASÚTÉPÍTÉS Zajvédő, M0 autópálya

SW Sikerprojekt

Az épülő-bővülő M0 autópálya a burkolaton, a vízelvezetésen és a forgalombiztonságon felül a zajszennyezettség csökkentésében is élen jár. Az eddig is rendelkezésre álló és jól működő zajvédő falak mellett és között további zajelnyelő rendszerek lettek kiépítve, az A4 hangelnyelési fokozatú minősítéssel rendelkező SW Duo-22 kétoldalú zajvédő falpanel felhasználásával.

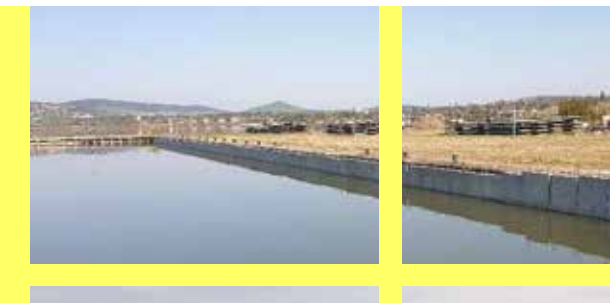

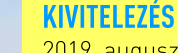

2019. augusztus - 2020. április

SZÁLLÍTOTT SW TERMÉKEK  $1.000 m$ 

KIVITELEZÉS IDŐTARTAMA 8 hónap

**KAPCSOLATTARTÓ** gyorgy.devenyi@sw-umwelttechnik.hu

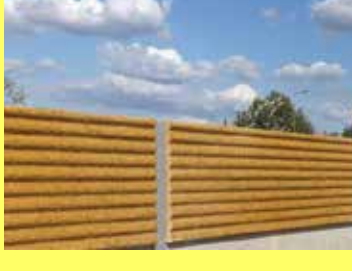

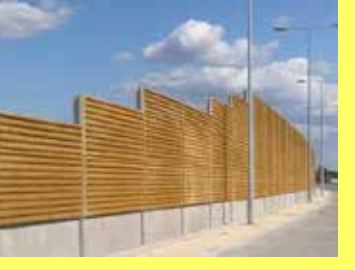

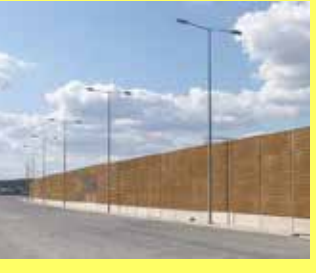

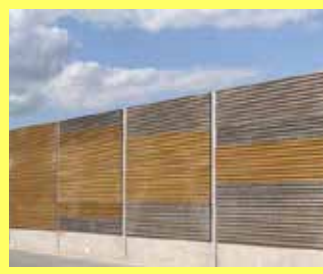

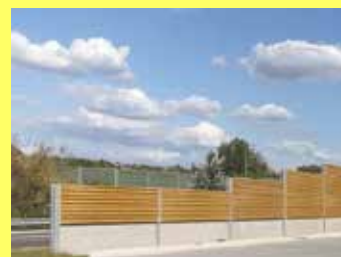

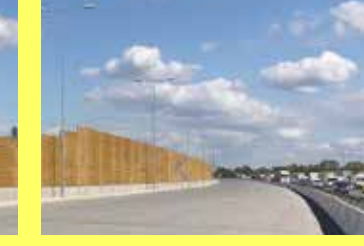

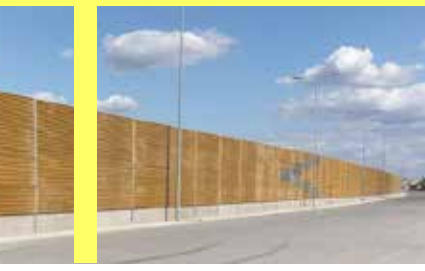

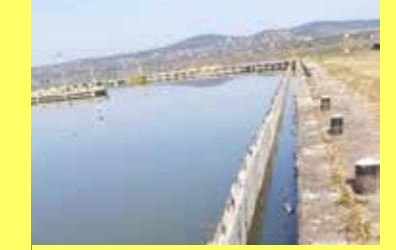

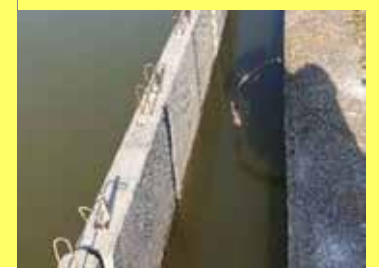

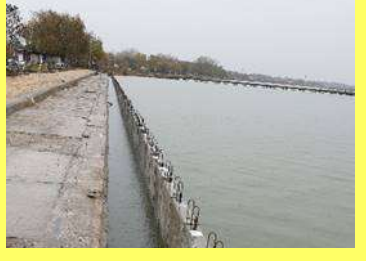

Termékbesorolás:

7 Szádfal

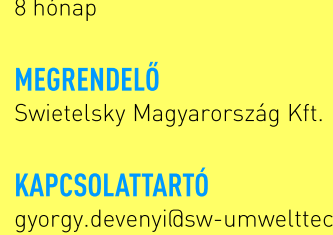

58

**KIVITELEZÉS** 2019. augusztus - szeptember

**SZÁLLÍTOTT SW TERMÉKEK** SW-Duo kétoldalú zajvédő falpanel

KIVITELEZÉS IDŐTARTAMA 2 hónap

**MEGRENDELŐ** Magyar Körút Kft.

**KAPCSOLATTARTÓ** gyorgy.devenyi@sw-umwelttechnik.hu

Termékbesorolás:

7 Zajvédő falak

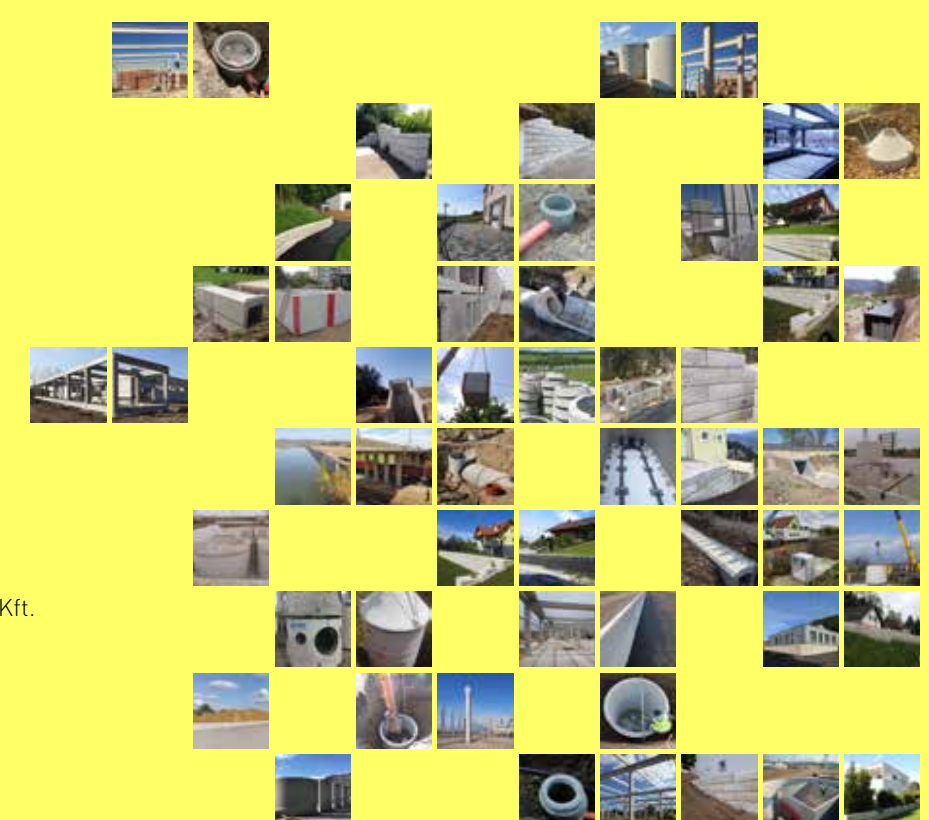

#### **SW Umwelttechnik**

MAGYARORSZÁG

#### KÖZPONT

SW Umwelttechnik Magyarország Építőelemgyár Kft. 2339 Majosháza, Tóközi utca 10. Tel. +36 24 620401 office@sw-umwelttechnik.hu www.sw-umwelttechnik.hu

BUDAPEST 2339 Majosháza Tóközi utca 10. Tel. +36 24 620401 ALSÓZSOLCA 3571 Alsózsolca Gyár út 5. Tel. +36 46 520120 BODROGKERESZTÚR 3917 Bodrogkisfalud Ady telep 1. Tel. +36 47 396016

Küldetésünk a beten 1910 óta